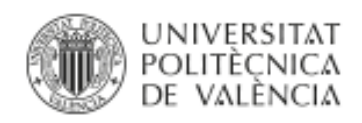

# CÁLCULO DE LA ECOEFICIENCIA DE UVA PARA VINIFICACIÓN EN LA COMARCA UTIEL-REQUENA

Universitat Politècnica de València

Escuela Técnica Superior de Ingeniería Agronómica y del Medio Natural

Máster en Ingeniería Agronómica.

Curso: 2018/2019

9ª convocatoria

**Autora:** Marta Sánchez Martínez **Tutora Académica:** Gabriela Clemente Polo **Cotutor:** Arturo Vicente Estruch Guitart **Director experimental:** Nelson Kevin Sinisterra Solís

**Valencia, septiembre de 2019**

TÍTULO: Cálculo de la ecoeficiencia de uva para vinificación en la comarca Utiel-Requena

#### RESUMEN

La ecoeficiencia es un parámetro que relaciona el valor económico con el impacto medioambiental de un proceso o producto. Su cálculo implica la toma de una serie de decisiones con respecto a sus componentes, es decir, sobre qué considerar como valor económico o como impacto ambiental. En este trabajo, a partir de los datos de prácticas de cultivo de distintos escenarios de producción de uva para vinificación en la comarca de Utiel-Requena se determinó la viabilidad económica de los mismos en el largo y el corto plazo. Los impactos ambientales de los distintos escenarios se determinaron mediante la metodología Recipe 2016 y se calculó la ecoeficiencia considerando los indicadores endpoint para cada área de protección (salud humana, calidad del ecosistema y escasez de recursos). Dado que se obtuvieron resultados diferentes en cuanto al escenario más ecoeficiente se aplicó una metodología para agregar los diferentes indicadores ambientales. Para establecer el peso de cada área de protección definida en Recipe 2016, se utilizó la metodología AHP de toma de decisiones. Así, para cada escenario se determinaron distintos valores de ecoeficiencia, según el valor económico y el impacto ambiental considerados. Esto permitió determinar no sólo qué escenario es más ecoeficiente sino también proponer una metodología para el cálculo de este parámetro.

PALABRAS CLAVE: ecoeficiencia; viabilidad económica; Recipe 2016; Utiel-Requena; uva; AHP

Autora: Marta Sánchez Martínez Valencia, 29 de julio de 2019 Tutora Académica: Gabriela Clemente Polo Cotutor: Arturo Vicente Estruch Guitart Director experimental: Nelson Kevin Sinisterra Solís TITLE: Calculation of the eco-efficiency of grapes for winemaking in the Utiel-Requena región.

#### ABSTRACT

Eco-efficiency is a parameter that relates the economic value with the environmental impact of a process or product. Its calculation involves making a series of decisions regarding its components, that is, what to consider as an economic value or as an environmental impact. In this study, based on the data on cultivation practices of different grape production scenarios for winemaking in the Utiel-Requena region, their economic viability was determined in the long and short term. The environmental impacts of the different scenarios were determined using the Recipe 2016 methodology and eco-efficiency was calculated considering the endpoint indicators for each protection area (Human health, ecosystem quality and scarcity of resources). Since different results were obtained regarding the most eco-efficient scenario, a methodology is applied to aggregate the different environmental indicators. To establish the weight of each area defined in Recipe 2016, the AHP decision-making methodology was used. Thus, for each scenario different eco-efficiency values were determined, according to the economic value and the environmental impact considered. This allowed us to determine not only which scenario is more eco-efficient but also to propose a methodology for calculating this parameter

KEYWORDS: eco-efficiency; economic viability; Recipe 2016; Utiel-Requena; grape; AHP.

# Índice

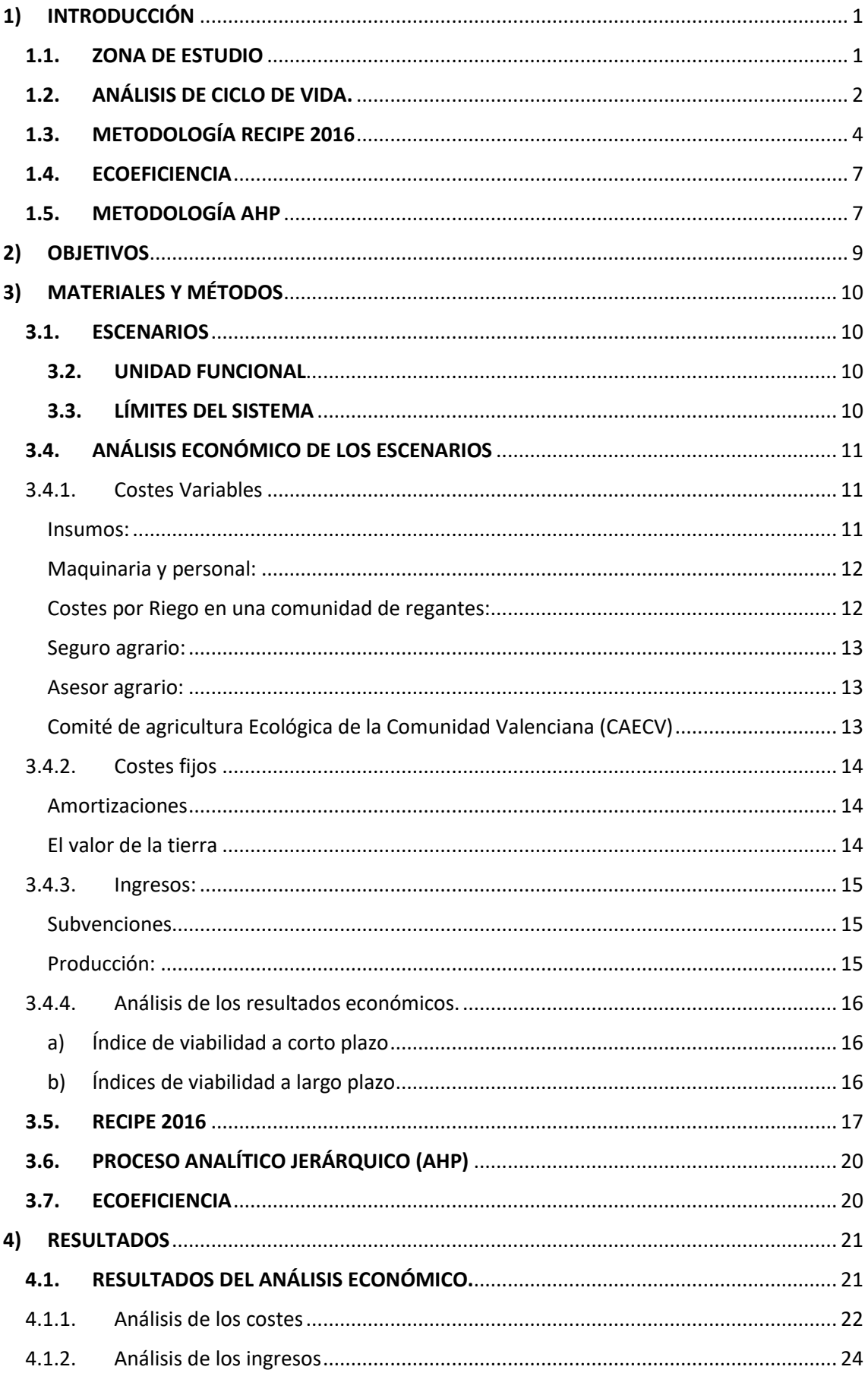

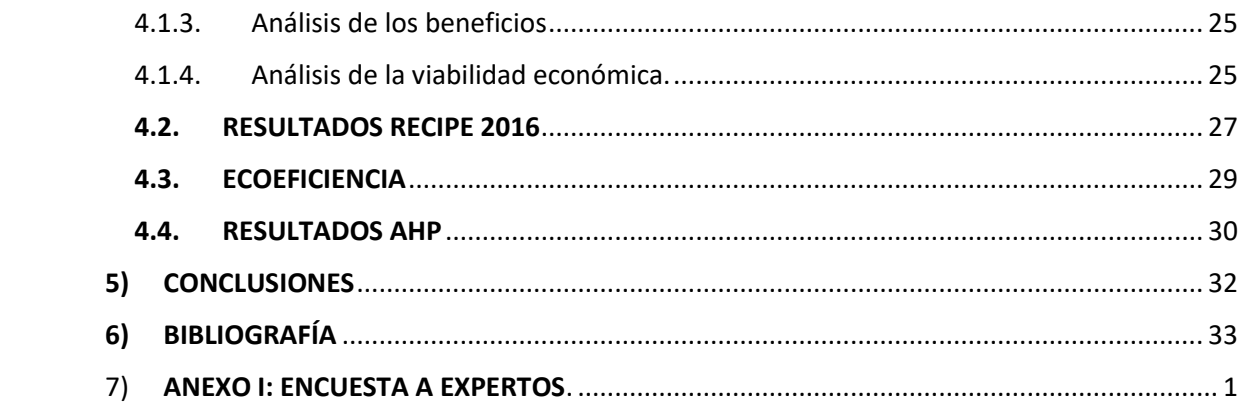

# Índice de tablas

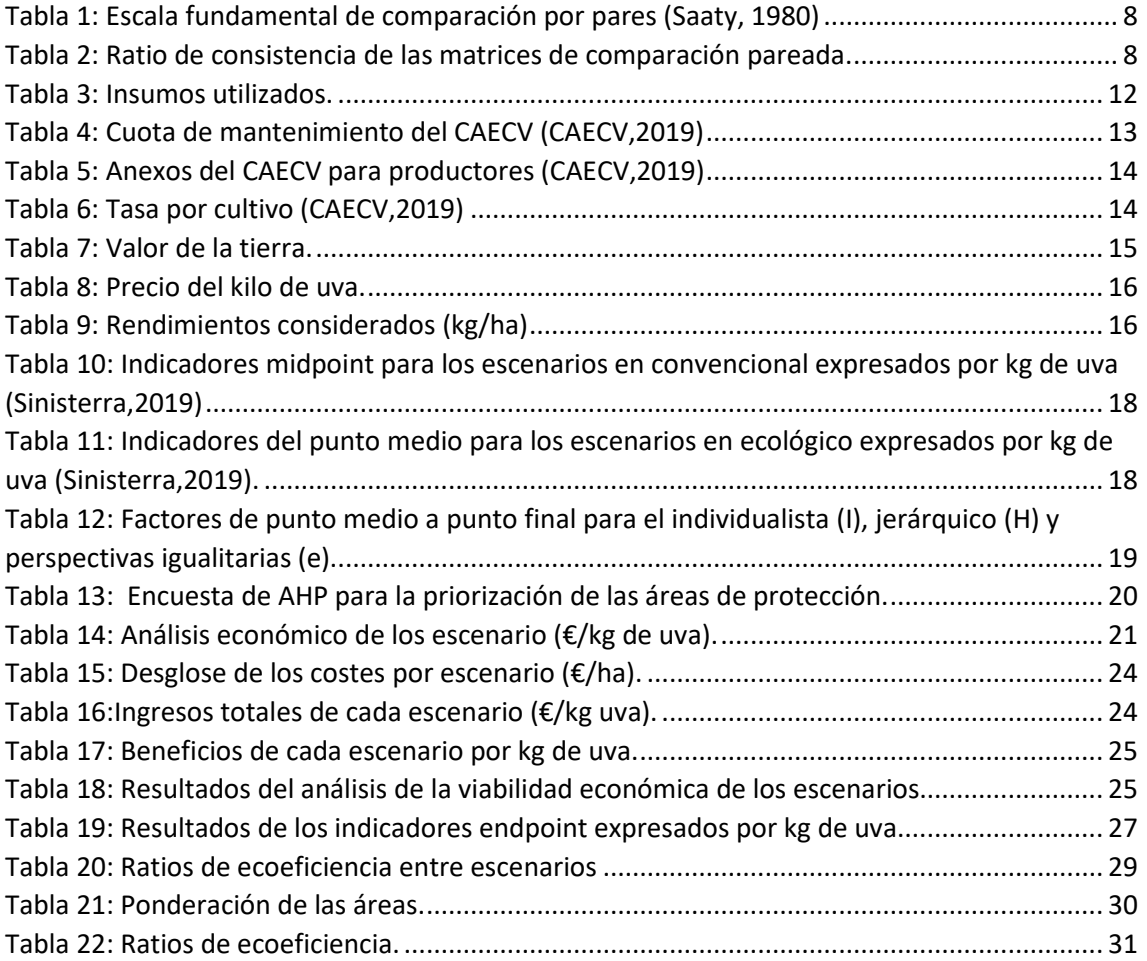

# Índice de figuras

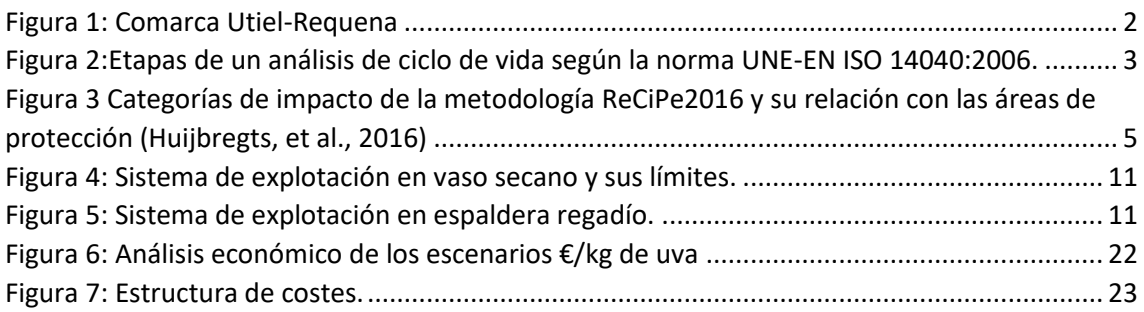

# <span id="page-6-1"></span><span id="page-6-0"></span>1) INTRODUCCIÓN

### 1.1. ZONA DE ESTUDIO

La zona seleccionada para llevar a cabo este estudio ha sido la comarca Utiel- Requena. Una comarca tradicionalmente vitícola: "Los primeros indicios sobre cultivo de la vid en la comarca de Requena-Utiel son unas semillas carbonizadas del siglo VII a. C" (Pérez Jordà , et al., 2015). Actualmente, en ella se encuentra el 73 % de la superficie de viñedo de la provincia de Valencia recogida bajo la denominación de Origen Utiel-Requena. La provincia de Valencia, a su vez, es la provincia, dentro de la comunidad Valenciana, con mayor superficie de viñedo con 58.397 hectáreas, seguida de Alicante con 14.659 hectáreas y Castellón con apenas 1.214 hectáreas en 2009 (Cárcel Cárcel, 2011).

Según la D.O Utiel-Requena, actualmente, su área de producción es de aproximadamente 35.000 hectáreas ubicadas en los nueve términos municipales que la forman: Caudete de las Fuentes, Camporrobles, Fuenterrobles, Requena, Siete Aguas, Sinarcas, Utiel, Venta del Moro y Villargordo del Cabriel. Donde trabajan 95 bodegas y 5.604 viticultores acogidos a la Denominación de Origen (2019).

Utiel-Requena es una región dominada por los vinos tintos ya que ocupan un 94,27 % de la superficie. La bobal es la variedad autóctona y las más característica de la D.O, representa el 75% de la superficie total del viñedo. Porcentaje que ha ido disminuyendo, en 1990 suponía un 95,96% (Cárcel Cárcel, 2011 y Denominación de Origen Utiel-Requena, 2019). La segunda variedad más cultiva es el Tempranillo. Una variedad extendida por toda la península, siendo la variedad tinta más cultivada. Está autorizada en 38 Denominaciones de Origen.

Otras variedades de uva autorizadas para elaborar vinos de DO Utiel-Requena son:

VARIEDADES TINTAS: Garnacha Tinta, Garnacha Tintorera, Cabernet Sauvignon, Merlot, Syrah, Pinot Noir, Petit Verdot y Cabernet Franc.

VARIEDADES BLANCAS: Macabeo, Merseguera, Tardana, Chardonnay, Sauvignon Blanc, Parellada, Verdejo y Moscatel de Grano Menudo.

Esta comarca (figura 1), tan relevante vitícolamente, se encuentra en la provincia de Valencia a 70 km del mar. Es una meseta de más de 1800 km<sup>2</sup> y una altitud comprendida entre los 600-900m, su superficie es de 1.725,90 km², es la más extensa de la provincia. Está delimitada por la comunidad autónoma de Castilla-La Mancha en el norte y el oeste, por la comarca de Los Serranos al noreste, por la comarca de la Hoya de Buñol al este y por la del Valle de Cofrentes al sur (Cámara de comercio de Valencia, 2016).

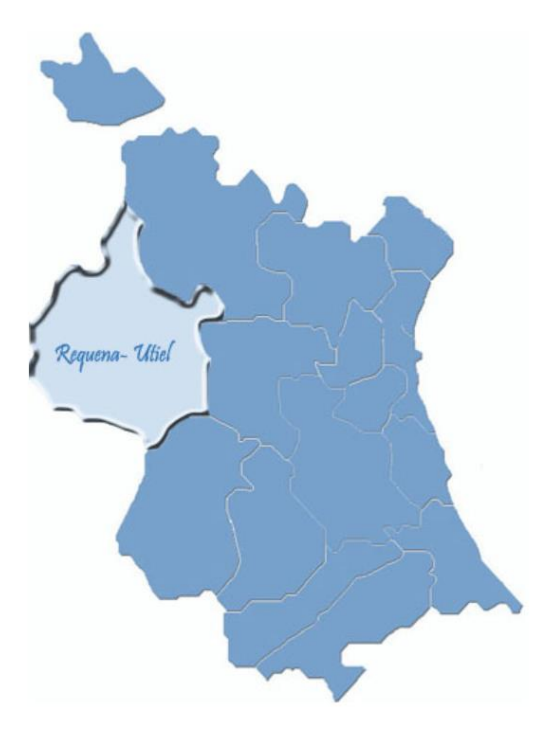

*Figura 1: Comarca Utiel-Requena*

<span id="page-7-1"></span>El clima es de tipo mediterráneo continental. Los veranos son cortos y más calurosos que en el litoral, con gran amplitud térmica. Con temperaturas superiores a los 30 grados por el día y con temperaturas nocturnas que casi nunca superan los 18 grados. Los inviernos son largos los termómetros pueden llegar hasta los -10 grados las fuertes heladas nocturnas son frecuentes durante y las granizadas y tormentas severas durante la época estival. La media anual de lluvia en Utiel es de 541 litros por metro cuadrado. Y la temperatura media anual, unos 12,5 grados (Ayuntamiento de Utiel, 2019).

#### 1.2. ANÁLISIS DE CICLO DE VIDA.

<span id="page-7-0"></span>Según la universidad de Navarra (TECNUN UNIVERSIDAD DE NAVARRA, 2016) estos son los siete grandes impactos negativos de la agricultura: erosión del suelo, salinización y anegamiento de suelos muy irrigados, uso excesivo de fertilizantes y plaguicidas, agotamiento de acuíferos, pérdida de diversidad genética, deforestación u consumo de combustibles fósiles y liberación de gases invernadero.

El conocimiento por parte de los agricultores de los impactos de las acciones que llevan a cabo y su magnitud son necesarias para promover prácticas que los disminuyan, logrando una agricultura más sostenible. La metodología ACV ha demostrado ser una herramienta valiosa en la evaluación ambiental de sistemas agrarios (Sanjuán et al. 2005; Blengini and Busto 2009; McDevitt and Milà i Canals 2011).

El Análisis de Ciclo de Vida (ACV) es una herramienta de evaluación de impactos ambientales a lo largo de todo el ciclo de vida de un producto, desde la adquisición de las materias primas hasta su disposición final, pasando por su proceso productivo, su uso y el reciclaje (ISO 14040- 2006, 2006). El ACV evalúa la presión que se ejerce en el medio ambiente por un proceso de producción (Huijbregts, et al., 2016).

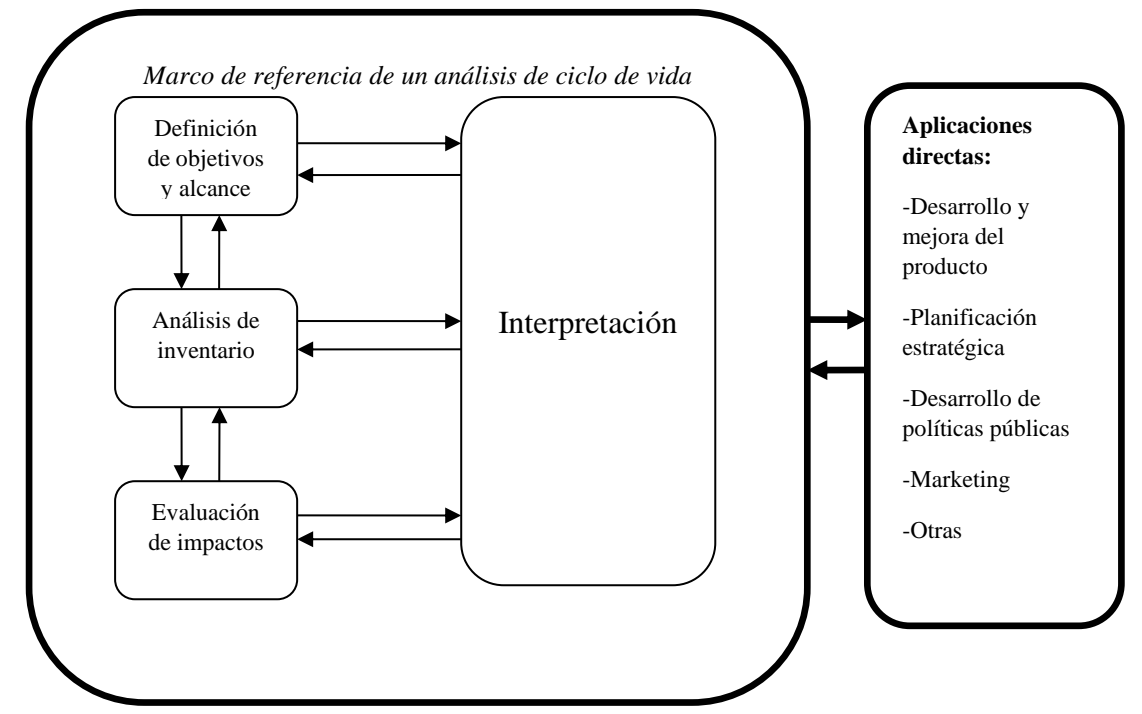

La metodología del ACV está constituida por 4 fases (*ISO 14040:2006,* 2006) (Figura 2):

*Figura 2:Etapas de un análisis de ciclo de vida según la norma UNE-EN ISO 14040:2006.*

A continuación, se explica en qué consisten las etapas de un ACV según la norma ISO *14040:2006:*

**Definición de objetivos y alcance del estudio**: se definen los objetivos y se determinan los límites del sistema y el nivel de detalle que se quiere alcanzar. En esta etapa es importante definir la unidad funcional.

**Análisis de inventario:** consiste en la recogida de datos de entra y salida. Es una etapa fundamental pues la calidad de la determinación de las entradas y salidas determinará la calidad de los resultados en el cálculo de los impactos ambientales.

**Evaluación del impacto ambiental:** la formación obtenida se transforma para poder ser interpretada. A partir de los valores de entradas y salidas recopilados se calcula el valor para un número concreto de impactos ambientales.

**Interpretación de los resultados:** resultados del análisis del inventario y de la evaluación del impacto se consideran de forma conjunta. En esta etapa se discuten los resultados de cara a establecer las conclusiones y recomendaciones. Cabe destacar en este punto la importancia de la unidad funcional elegida pues los resultados variarán dependiendo de la unidad y su interpretación será, por lo tanto, distinta. De este modo, un error en la elección de la Unidad funcional puede conducir a conclusiones incorrectas (Clemente et al, 2005).

El ACV bien utilizado puede contribuir a crear políticas de consumo y producción sostenibles, ya que tiene en cuenta todas las repercusiones medioambientales o sociales que causa un producto a lo largo de su vida. Para la Comisión Europea es un "componente clave" en las políticas de la UE. Por ejemplo, la Política de Productos Integrada, el Plan de Acción sobre Consumo y Producción Sostenibles (SCP) y la Política Industrial Sostenible (SIP), y la Directiva Marco de Residuos. Además, la información del ACV puede respaldar también la creación de políticas públicas estableciendo criterios de ecodiseño, como contribuir en los objetivos de rendimiento del Plan de Actuación en materia de Tecnologías Ambientales (ETAP) (Comisión Europea, 2019).

#### 1.3. METODOLOGÍA RECIPE 2016

<span id="page-9-0"></span>La metodología ReCiPe fue creada por el Ministerio de Salud y Medio Ambiente de los Países Bajos (RIVM), la Facultad de Ciencias de la Universidad de Leiden (CML), la consultora Pré Consultants y la facultad de ciencias de la universidad de Radboud. Es un método para la evaluación del impacto del ciclo de vida basado a en las normas UNE (ISO 14040:2006 y ISO 14044:2006) (National Institute for Public Health, 2018). Se desarrolló para unificar las ventajas las ventajas de dos métodos de evaluación, la Metodología CML 2001 y la metodología Ecoindicador 99. La primera es una metodología orientada al problema ambiental (puntos intermedios) y la segunda es una metodología enfocada en el daño (puntos finales). Esta metodología, también está enmarcada en el ámbito europeo y está considerada como la sucesora de las metodologías anteriores (Universidad de Vigo; Energylab; Revertia, 2013). En la figura 3 aparecen los indicadores de punto medio (orientados al problema), los indicadores de punto final (orientados al daño) que forman parte de la metodología ReCiPe y sus relaciones entre sí.

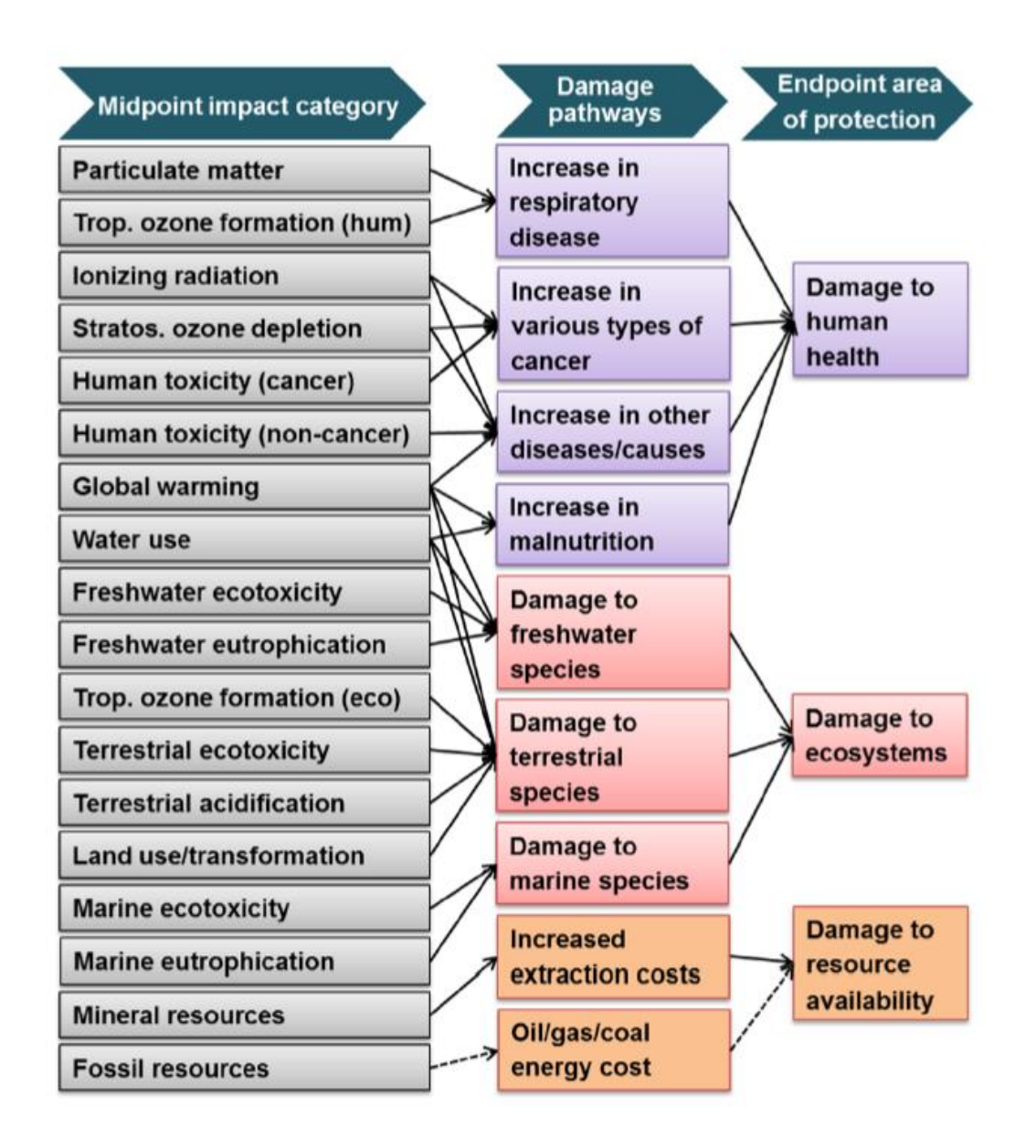

*Figura 3 Categorías de impacto de la metodología ReCiPe2016 y su relación con las áreas de protección (Huijbregts, et al., 2016)*

Como se ha descrito anteriormente, esta metodología integra el enfoque orientado al problema ambiental y el orientado al daño. Por lo tanto, hay dos formas de derivar factores de caracterización, a nivel medio y a nivel final, así mediante la metodología ReCiPe se pueden calcular:

- 18 indicadores de punto medio (MidPoint): Orientados al problema, se centran en problemas ambientales únicos (Cambio climático, Disminución de la capa de ozono, Toxicidad humana, Formación de oxidantes fotoquímicos, Formación de materia particulada, Radiación ionizante, Acidificación terrestre, Eutrofización de agua dulce, Eutrofización marina, Ecotoxicidad terrestre, Ecotoxicidad de agua dulce, Ecotoxicidad marina, Ocupación de terreno agrícola, Ocupación de terreno urbano, Transformación de terreno natural, Disminución de cantidad de agua dulce, Disminución de recursos minerales y Disminución de combustibles fósiles).

- 3 indicadores de punto final (EndPoint): orientados al daño, muestran el impacto en tres niveles o áreas de protección: la salud humana, la calidad del ecosistema y la escasez de recursos.

Un área de protección (AoP) es una clase de endpoint con un valor reconocible para la sociedad. Un indicador endpoint es una variable de interés social directo. Como tal, puede actuar como como una representación cuantificable de una AoP. Los endpoints están relacionados con las áreas de protección consideradas (Huijbregts, et al., 2016). A continuación, se describen las distintas áreas y sus unidades de medida:

**Daño a la salud humana:** número y duración de enfermedades y años de vida perdidos debido a la muerte prematura por causas medioambientales (cambio climático, disminución de la capa de ozono, efectos cancerígenos, efectos respiratorios y radiación ionizante). Años de vida sometidos a una discapacidad (Disability Adjusted Life Years, DALY).

**Daño a la diversidad de los ecosistemas:** efecto en la diversidad de especies (ecotoxicidad, acidificación, eutrofización y uso de la tierra). Pérdida de especies en un área/volumen determinada/o durante un tiempo determinado (species\*year).

**Daño a la disponibilidad de los recursos:** modelo basado en el aumento marginal de costes debido a la extracción de un recurso (\$).

Ambos enfoques con complementarios, por un lado, el enfoque de puntos intermedios otorga una incertidumbre más baja, lo que quiere decir que los resultados son más fiables y precisos, pero de comprensión difícil para los no expertos en la materia y, por otro lado, el enfoque de puntos finales posee una incertidumbre mayor pero los resultados son más fáciles de interpretar.

Además, ReCiPe contempla tres factores acordes a tres perspectivas culturales usadas para agrupar tipos de suposiciones y elecciones:

1. La perspectiva individualista: Basada en el interés a corto plazo, tipos de impacto indiscutibles y en el optimismo tecnológico con respecto a la adaptación humana, se presupone que los avances tecnológicos resolverán los problemas en el futuro.

2. La perspectiva jerárquica: basada en el consenso científico con respecto al marco de tiempo y la plausibilidad de los mecanismos de impacto.

3. La perspectiva igualitaria es la perspectiva más prudente, teniendo en cuenta el marco de tiempo más largo y todas las vías de impacto para las cuales hay datos disponibles.

En resumen, esta metodología ayuda a la interpretación de los estudios del ACV traduciendo las emisiones y las extracciones de recursos en un número limitado de puntuaciones de impacto ambiental mediante los factores de caracterización. Estos factores se basan en mecanismos ambientales que unen un conjunto de áreas de protección con las intervenciones humanas. Indican el impacto ambiental por unidad de estrés, por ejemplo, por kg de recurso utilizado o emisión. "Los resultados de los indicadores expresan la gravedad relativa en una categoría de impacto ambiental" (Pré Consulting, 2019) .

#### 1.4. ECOEFICIENCIA

<span id="page-12-0"></span>La ecoeficiencia es la ratio "valor económico/impactos ambientales". Es una eficiencia ecológica y económica que mide el impacto medioambiental por una unidad monetaria. El concepto de ecoeficiencia está ligado a la sostenibilidad, pero, mejorar la ecoeficiencia no implica necesariamente mejorar la sostenibilidad. Una buena ecoeficiencia se puede conseguir aumentando el valor económico o bien reduciendo el impacto ambiental y aunque se produzca una reducción del impacto ambiental este no tiene porqué entrar en el marco de la sostenibilidad (Ribal , et al., 2009).

La ecoeficiencia busca, por lo tanto, un incremento de la productividad de los recursos naturales, así como a reducir los impactos ambientales a lo largo de todo el ciclo de vida de los productos (Leal, 2005). Es un enfoque que apunta a desarrollar acciones "de tal forma que el bienestar de la sociedad aumente y, al mismo tiempo, los perjuicios sobre el medio ambiente disminuyan" (Gobierno Vasco, 2003).

Sanjuan et al (2011) remarcan en su trabajo que el concepto de la ecoeficiencia es importante porque, a menudo, es la forma más efectiva de reducir las presiones ambientales y porque las medidas dirigidas a mejorar la eficiencia son más fáciles de adoptar que las políticas que restringen el nivel de la actividad económica.

Por lo tanto, la búsqueda de procesos ecoeficientes se justifica por la necesidad de alcanzar un objetivo ambiental positivo a nivel microeconómico. Aunque el concepto de ecoeficiencia este definido, no es fácil de cuantificar (Sanjuan, et al., 2011).

Mientras que la medición del valor y la agregación de costes están claramente definidas y las metodologías de cálculo del ACV están bien establecidas en cuanto a la identificación y cuantificación de los impactos ambientales, la agregación de impactos ha sido mucho menos estudiada y establecida. La agregación en una sola medida de los impactos ambientales es un punto muy delicado ya que los pesos otorgados a las diferentes categorías de impacto serán decisivos en el valor final obtenido (Ribal , et al., 2009).

#### 1.5. METODOLOGÍA AHP

<span id="page-12-1"></span>Se entiende como un problema de toma de decisiones cuando el ser humano se topa con conjunto de alternativas excluyentes entre sí , posibles y válidas para la consecución de un determinado fin sin que sea eviedente cuál de ellas satisface mejora sus encesidades.

La metodología AHP, Analyti Hierarchy Process (Proceso Analítico Jerárquico) es uno de los mejores métodos ayudar a la toma decisiones, es método para la selección de alternativas en función de una serie de criterios o variables que suelen estar en conflicto. Su autor es Thomas L. Saaty. AHP consta de los pasos que se describen a continuación (Aznar Bellver & Estruch Guitart, 2015):

- 1. Se parte del interés de seleccionar la alternativa más interesante de entre varias.
- 2. Se definen los criterios que se van a utilizar para determinar la selección, es decir que características hacen más deseable una alternativa u otra.
- 3. Después de conocer las alternativas y definir los criterios se procede a ponderar el interés de cada criterio. Para ello se crea una matriz pareada, que se construye mediante las comparaciones dos a dos de los diferentes criterios y se cuantifica la comparación mediante una

Escala Fundamental (tabla 1) propuesta por Saaty. El vector propio de la matriz planteada indica la ponderación de los criterios.

| Valor       | Definición                                                                     | Comentarios                                            |
|-------------|--------------------------------------------------------------------------------|--------------------------------------------------------|
| 1           | de<br>Igual                                                                    | El criterio A es igual de importante que el criterio B |
|             | importancia                                                                    |                                                        |
| 3           | Importancia                                                                    | La experiencia y el juicio favorecen ligeramente al    |
|             | moderada                                                                       | criterio A sobre el B.                                 |
| 5           | Importancia grande                                                             | La experiencia y el juicio favorecen fuertemente al    |
|             |                                                                                | criterio A sobre el B.                                 |
| 7           | Importancia<br>muy                                                             | El criterio A es mucho mas importante que el B.        |
|             | grande                                                                         |                                                        |
| 9           | Importancia                                                                    | La mayor importancia del criterio A sobre el B esta    |
|             | extrema                                                                        | fuera de toda duda.                                    |
| $2,4,6$ y 8 | Valores intermedios entre los anteriores, cuando es necesario matizar.         |                                                        |
| Reciprocos  | Si el criterio A es de importancia grande frente al cirterio B las anotaciones |                                                        |
| lo l<br>de  | serían las siguientes.                                                         |                                                        |
| anterior.   | Criterio A frente a criterio B 5/1                                             |                                                        |
|             | Criterio A 1/5                                                                 |                                                        |

<span id="page-13-0"></span>*Tabla 1: Escala fundamental de comparación por pares (Saaty, 1980)*

4. Se debe comprobar la consistencia de la matriz pareada. Esta es una de las fortalezas del metódo ya que te asegura que la información que introduces es la correcta. La consistencia se mide por el Ratio de Consistencia, que debe de ser menor de unos porcentajes determinados en función del rango de la matriz (tabla 2).

<span id="page-13-1"></span>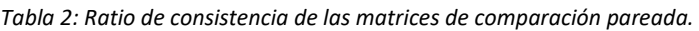

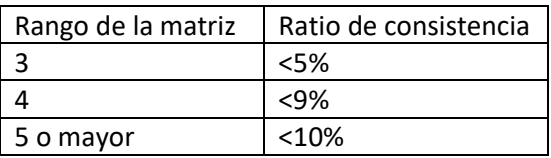

- 5. Una vez conocida la ponderación de criterios se ponderan las distintas alternativas en función de cada criterio. Para ello se comparan todas las alternativas en función de cada criterio y se calcula el vector propio de cada una de ellas.
- 6. De los anteriores pasos se obtiene dos matrices, el producto de ambas matrices indica la ponderación de las alternativas en función de todos los criterios y la importancia de estos.

# <span id="page-14-0"></span>2) OBJETIVOS

El objetivo principal del presente trabajo es determinar la ecoeficiencia de la uva para vinificación en la comarca Utiel-Requena. Para lograrlo se han establecido los siguientes objetivos específicos:

- Establecer unos escenarios.
- Determinar el valor económico de los escenarios establecidos.
- Analizar la viabilidad económica de los escenarios.
- Calcular los indicadores de endpoint de los escenarios aplicando la metodología Recipe 2016.
- Establecer el peso de cada área de protección mediante la metodología AHP para su agregación en un único indicador.
- Calcular la ecoeficiencia de los escenarios.
- Analizar los resultados obtenidos.

# <span id="page-15-0"></span>3) MATERIALES Y MÉTODOS

En este apartado se enumeran y detallan todas las fases que se han llevado a cabo para realizar este trabajo y alcanzar los objetivos marcados. Los escenarios fueron ya fijados previamente mediante reuniones que diversos profesionales del sector vitivinícola de la comarca Utiel Requena. Para de este modo obtener unos datos de partida y definir unos escenarios que más tarde analizó Nelson Kevin Sinisterra Solis para su Tesis Doctoral de la UPV, todavía en desarrollo: "Desarrollo de indicadores para la intensificación sostenible de la agricultura", de la que parte este trabajo Final de Máster.

#### 3.1. ESCENARIOS

<span id="page-15-1"></span>Se plantean 8 escenarios diferentes, dos variedades: bobal y tempranillo (las mayoritarias en estos momentos en la comarca), dos sistemas de producción: convencional y ecológico, dos tipos de conducción: vaso y espaldera y por último el régimen hídrico: secano o regadío. Se ha supuesto, ya que de manera general ocurre, que cuando hay espaldera hay riego por goteo. Dicho esto, los escenarios son los siguientes:

- CVSB: Convencional Vaso Secano Bobal
- CVST: Convencional Vaso Secano Tempranillo
- CERB: Convencional Espaldera Regadío Bobal
- CERT: Convencional Espaldera Regadío Tempranillo
- EVSB: Ecológico Vaso Secano Bobal
- EVST: Ecológico Vaso Secano Tempranillo
- EERB: Ecológico Espaldera Regadío Bobal
- EERT: Ecológico Espaldera Regadío Tempranillo

#### 3.2. UNIDAD FUNCIONAL

<span id="page-15-2"></span>La función principal del sistema estudiado es producir uva para vinificación. Por ello, para este trabajo se ha decido que la unidad funcional, es decir la unidad a la que se refieren los datos y los resultados del estudio, sea 1 kg de uva.

#### 3.3. LÍMITES DEL SISTEMA

<span id="page-15-3"></span>Definir los límites del sistema es una de las primeras etapas para realizar un ACV como se puntualizó en la introducción. Definir estos límites implica acotar el sistema, determinar que etapas o procesos se tendrán en cuenta para el estudio. En este caso se han tenido en cuenta: los fertilizantes y productos fitosanitarios utilizados para la producción de la uva, la utilización de la maquinaria que realiza las labores, el sistema de riego y la espaldera y el proceso de fabricación de la espaldera (la producción de acero galvanizado).

No se ha tenido en cuenta el proceso de vinificación de la uva, ni el transporte de esta hacia la bodega. Ni, tampoco la producción de la maquinaria puesto que son bienes de capital de larga vida, por lo que se les debe asignar la asignar las cargas medioambientales en función del número de horas de trabajo por unidad funcional respecto al número total de horas de uso a lo largo de su vida útil (Audsley et al., 1997).

El límite temporal es de un año, desde la recogida de la uva de año n-1 hasta la recogida de uva de la campaña n.

En las siguientes figuras se muestran el sistema y sus límites tanto para los escenarios en vasosecano (figura 4) como en espaldera-regadío (figura 5), que tienen como diferencia la entra de agua de riego, todo ello referido a la unidad funcional (1 kg de uva).

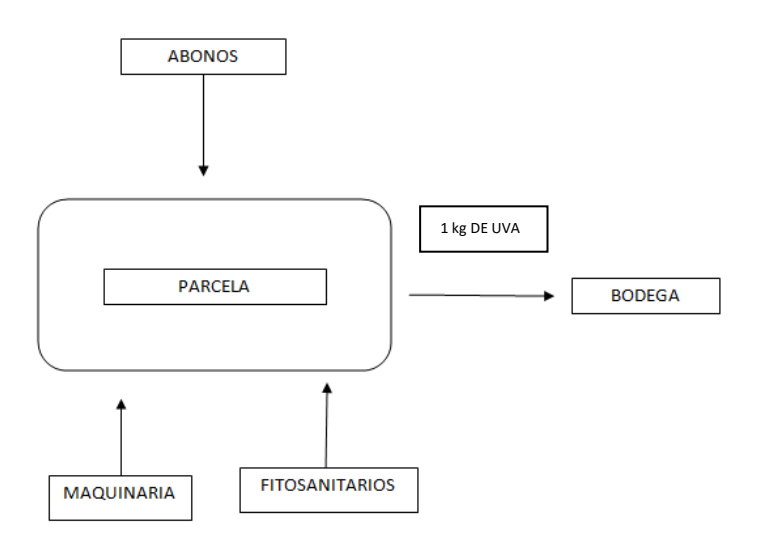

*Figura 4: Sistema de explotación en vaso secano y sus límites.*

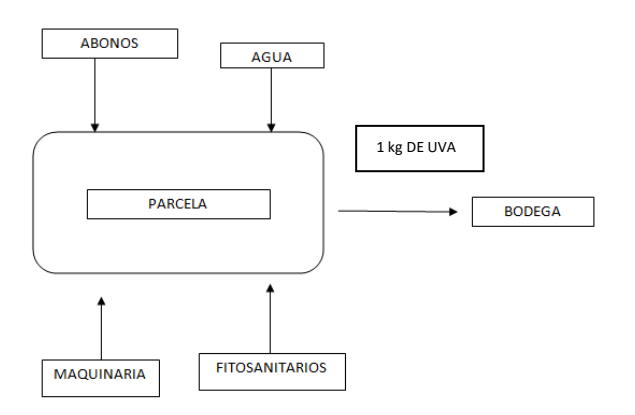

*Figura 5: Sistema de explotación en espaldera regadío.*

#### 3.4. ANÁLISIS ECONÓMICO DE LOS ESCENARIOS

<span id="page-16-0"></span>En este apartado se realiza un análisis económico para determinar la viabilidad de los escenarios estudiados. Para ello en un primer paso se extrajeron por un lado los costes, tanto variables como fijos y por otro los beneficios que se obtienen a través de la producción de uva de vinificación en la comarca.

#### 3.4.1. Costes Variables

<span id="page-16-1"></span>Los costes variables son los costes que están ligados a la producción, la mayoría de los costes a los que se hace frente en una explotación vitícola son de carácter variable. Como costes variables de la explotación se encuentran en este caso: insumos, maquinaria y mano de obra, asesor, costes de mantenimiento del riego, seguro y CAECV.

#### <span id="page-16-2"></span>Insumos:

Se han recopilado mediante una consulta a agricultores profesionales de la zona, los insumos utilizados generalmente en el cultivo de la vid para cada uno de los escenarios y con ayuda La Campesina Fertol Viticultura, una empresa muy importante de la zona se ha verificado el listado y se aportaron los precios medios de los fertilizantes más utilizados.

En la tabla 3 aparecen todos los insumos utilizados a lo largo del año, para cada escenario:

 $\mathsf{X}_{\cdot}$  no se aplica  $\checkmark$ : se aplica

<span id="page-17-2"></span>*Tabla 3: Insumos utilizados.*

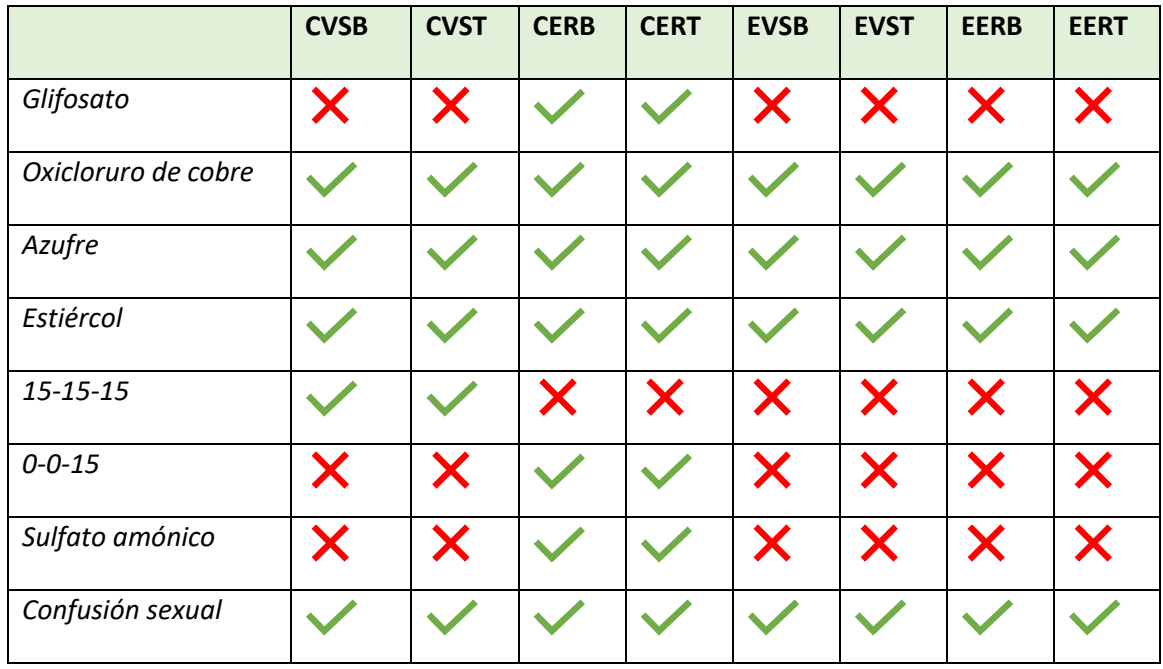

<span id="page-17-0"></span>Maquinaria y personal:

Se supone el alquiler de toda la maquinaria necesaria para realizar las labores, pues se pasa la maquinaria a coste de oportunidad para evitar distorsiones en los escenarios. Los precios se consultaron a agricultores de la zona que realizan estos servicios.

El coste del alquiler del tractor, independientemente del apero es de 25 a 30 €/h. Va incluido el coste por hora del tractorista, el combustible y las reparaciones y mantenimiento que puede necesitar debido al uso.

El coste de la vendimiadora por hora es de 130 a 140 €/h.

El coste de la mano de obra es de 50 €/jornal (8h es un jornal), 6,25 €/h.

La mano de obra para poner los difusores para el tratamiento de la polilla tiene un coste de 8,5 €/h.

<span id="page-17-1"></span>Costes por Riego en una comunidad de regantes:

Debido a la dificultad para estimar el coste de un pozo propio debido a diferentes factores se decidió asumir únicamente la opción de formar parte de una comunidad de regantes. De este modo el único coste que supone una mayor incertidumbre es el coste de mantenimiento que es soportado por los socios de cada comunidad.

El precio es de 12 céntimos el m<sup>3</sup> de agua, fue proporcionado por un técnico de la comunidad de regantes de la Vega de San Antonio (Requena).

Para el coste del mantenimiento del riego, debido a las dificultades se decidió analizar los recibos de varios años de uno de los socios de la comunidad de regantes y se extrajo un promedio.

#### <span id="page-18-0"></span>Seguro agrario:

El coste de cada seguro es diferente entre agricultores. Depende de varios factores independientes de la variedad y de las características del tipo de seguro. Por ejemplo, de lo ocurrido en años anteriores, si ha habido heladas o piedra que sube el precio o si por el contrario no ocurre nada.

Actualmente en la comarca hay varias empresas aseguradoras, un experto de una de ellas confirmó que la diferencia entre las variedades estudiadas es mínima y que el seguro mayoritario era el de piedra, con un coste de 1 céntimo por kilo de uva bobal. El seguro por piedra y heladas no se realizaba normalmente por el elevado coste  $(1,8 \epsilon/\text{kg})$ .

#### <span id="page-18-1"></span>Asesor agrario:

El coste del asesor agrario para el cultivo en ecológico es de 50 €/ trimestre. Este asesor es el encargado de orientar en las prácticas agrarias cuando el viticultor está en ecológico. Se supone que para el cultivo en convencional el asesoramiento lo reciben por parte de la cooperativa a la que están adscritos.

#### <span id="page-18-2"></span>Comité de agricultura Ecológica de la Comunidad Valenciana (CAECV)

Otro coste variable, solo tenido en cuenta en el caso de los escenarios ecológicos es la tasa impuesta por el Comité de Agricultura Ecológica de la Comunidad Valenciana. EL CAEV es la Autoridad de Control encargada de certificar los productos agroalimentarios ecológicos de origen vegetal o animal, transformados o no, en la Comunitat Valenciana. Este certificado es necesario para poder catalogar la uva como uva ecológica para su venta y es un requisito si se quiere percibir la ayuda incluida en el PDR de la Comunidad Valenciana (Programa de Desarrollo Rural), de la que se hablará más adelante. Se ha calculado el coste siguiendo la Guía de cuotas vigente actualmente (CAECV, 2019).

En la tabla 4 se muestra el desglose del pago anual de la certificación, que como ya se ha expuesto antes, es de mantenimiento. A parte de esta tipología un productor podría encontrarse en la cuota de concesión o ampliación.

<span id="page-18-3"></span>*Tabla 4: Cuota de mantenimiento del CAECV (CAECV,2019)* 

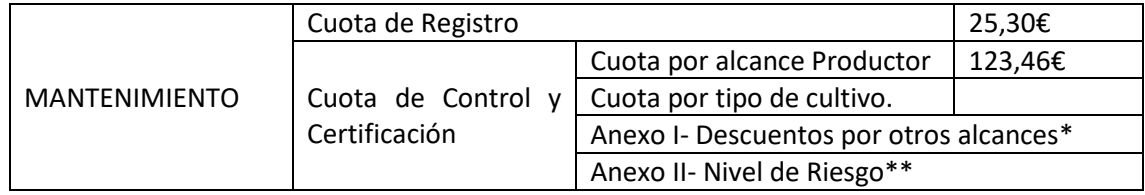

\*Se supone 1 alcance certificado.

\*\* Se supone el Nivel de Riesgo Bajo

A continuación, en la tabla 5 vienen especificados los anexos I y II. Como ya se ha indicado arriba en este caso al ser un productor con 1 alcance certificado no se le aplicaría un descuento sobre los importes anteriores.

<span id="page-19-3"></span>*Tabla 5: Anexos del CAECV para productores (CAECV,2019)*

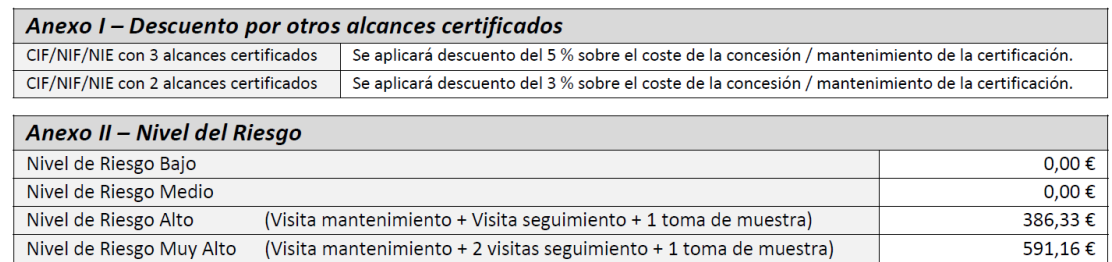

Por último, en la tabla 6 aparecen los costes por hectárea dependiendo de cada cultivo, en este caso para los escenarios en secano serían 11,19 €/ha y para los escenarios en regadío 18,66 €/ha.

<span id="page-19-4"></span>*Tabla 6: Tasa por cultivo (CAECV,2019)*

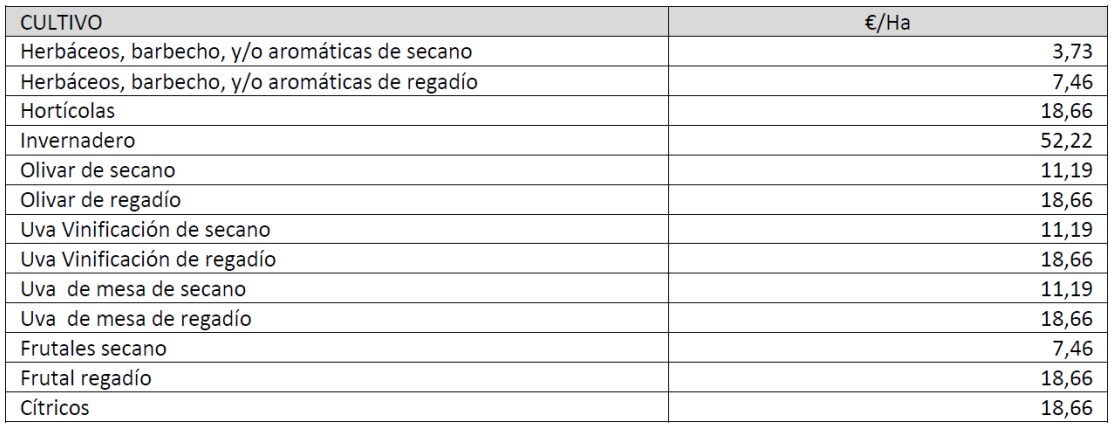

\*Se supone una explotación media de 8,2 ha. Se ha extraído el dato del censo agrario de 2009, 8,2 ha es la superficie media de una explotación en el término municipal de Requena, zona que representa más del 40% de la superficie (Instituto Nacional de Estadística, 2009).

#### 3.4.2. Costes fijos

#### <span id="page-19-1"></span><span id="page-19-0"></span>Amortizaciones

Las amortizaciones se calculan según la ecuación 1. Solo se han tenido en cuenta las amortizaciones de la espaldera y de la instalación de riego. Para la maquinaria y la plantación no se han calculado. La maquinaria se alquila por lo que es un coste variable y el valor de la tierra debido a la enorme vida útil de estos.

$$
Amortización = \frac{Coste-valor residual}{via atil}
$$
 (1)

Tanto para la espaldera como para el riego se considera que no hay valor residual y la vida útil es de 20 años. El coste para el riego es de 2.650 €/ha (incluye riego e instalación) y el coste para la espaldera es de 2.400 €/ha (incluye materiales y colocación). Ambos valores son valores medios dados por expertos de la Campesina Fertol.

<span id="page-19-2"></span>El valor de la tierra:

Para la compra y venta de parcelas agrarias en la zona, se barajan cifras por cepa. Dependiendo del tipo de conducción (vaso/espaldera), del sistema hídrico (secano/regadío) y del tipo de explotación (convencional/ecológico). Se preguntó a varios agricultores y expertos de la zona y se ajustaron unos precios medios para cada escenario (tabla 7).

<span id="page-20-3"></span>*Tabla 7: Valor de la tierra.*

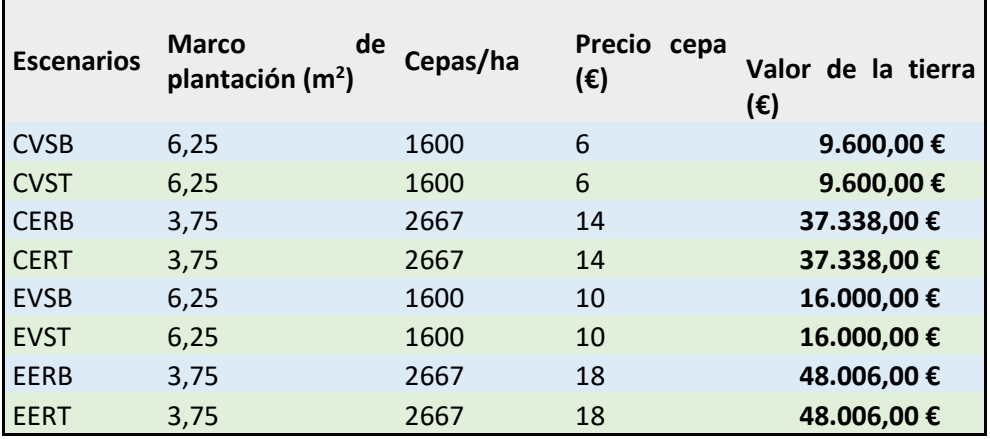

#### 3.4.3. Ingresos:

<span id="page-20-0"></span>En el caso de este cultivo, los ingresos los dividimos en dos, por un lado, la venta de uva para vinificación, no se contempla la venta de ningún subproducto, y por otro lado las subvenciones otorgadas provenientes de la Política Agraria Común.

#### <span id="page-20-1"></span>Subvenciones

Se ha supuesto que los viticultores son agricultores activos y por lo tanto reciben la PAC. Solo se ha tenido en cuenta la "Ayuda para mantener las prácticas de agricultura ecológica en explotaciones agrarias", ya que se considera que el agricultor lleva varios años realizando la producción en ecológico, como ya se expuso en el anterior apartado de costes. Esta ayuda se enmarca en la Medida 11 del PDR, que hace referencia al artículo 29 del Reglamento (UE) 1305/2013 del Parlamento Europeo y del Consejo, de 17 de diciembre de 2013, relativo a la ayuda al desarrollo rural a través del Fondo Europeo Agrícola de Desarrollo Rural (FEADER). Por el cual estipula que el máximo a percibir en el caso de uva para vinificación es de 266,6€/ha. Se descartó tener en cuenta otras ayudas por no ir ligadas al tipo de producción si no al productor, como por ejemplo las ayudas a jóvenes agricultores o pequeños agricultores o el Pago Básico y las ayudas Agroambientales por ser idénticas para todos los escenarios.

#### <span id="page-20-2"></span>Producción:

El precio de la uva ha resultado una de las grandes problemáticas dentro del análisis económico, principalmente por dos motivos. Por un lado, la gran variabilidad de precios, cada bodega o cooperativa vende/compra a un precio distinto, dependiendo del destino de la uva (mosto, vino a granel o embotellado).

Y por otro lado la uva para vinificación se puede vender por kilogrado o kilogramo. Cuando se vende por kilogrado quiere decir que el precio a parte de depender la cantidad (peso) depende del grado alcohólico. Normalmente, en la zona, los precios se suelen dar por kilogrado. En la tabla 8 aparece el valor de la uva en €/kg, se especifica de esta manera para que resulte más fácil su compresión y se trabaje con números más elevados. No obstante, hay que añadir que, para obtener estos precios la uva ha de tener 12 kilogrados.

<span id="page-21-3"></span>*Tabla 8: Precio del kilo de uva.* 

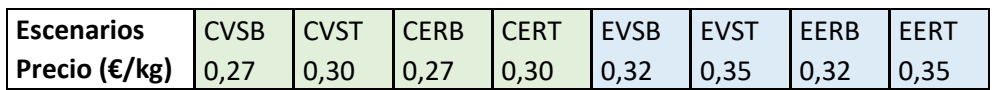

Otra variable importante es la productividad, que afecta son los rendimientos medios por hectárea que se obtienen en cada escenario. Al igual que los valores de la tierra, estos rendimientos fueron contrastados con viticultores de la zona y se recogen en la siguiente tabla (tabla 9)

<span id="page-21-4"></span>*Tabla 9: Rendimientos considerados (kg/ha)*

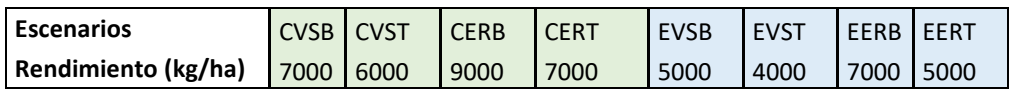

#### 3.4.4. Análisis de los resultados económicos.

<span id="page-21-0"></span>Se ha analizado la viabilidad económica utilizando como referencia el estudio "Estratègies de les explotacions arrosseres valencianes. Dinàmica estructural i perspectives de futur." llevado a cabo por el profesor Vicent Estruch Guitart (2007).

El análisis económico permite analizar la viabilidad económica, en el corto y largo plazo en cada escenario. Para ello se utilizan tres índices de viabilidad uno de ellos permite estudiar la capacidad de continuar en activo a corto plazo, plazo en el cual se consideran factores relevantes: la remuneración de los costes variables y los costes fijos que se han de remunerar a agentes externos. Los otros dos índices permiten examinar la capacidad de remunerar todos sus factores a precio de mercado.

A continuación, se detalla el cálculo de cada uno de los índices utilizados.

a) Índice de viabilidad a corto plazo

<span id="page-21-1"></span>Para el análisis de la viabilidad de las explotaciones a corto plazo se utilizará el Indicador de Viabilidad a Corto Plazo (IVCP) (ecuación 2). Indica la capacidad de la explotación de cubrir los costes externos. Los costes externos son los gastos que la explotación ha de pagar a agentes externos para poder producir. Se obtienen a partir de la suma de los costes variables más los costes fijos obligados a pagar, aunque no se produzca.

$$
IVCP = \frac{Ingress \, to \, takes}{\, costes \, externos} \tag{2}
$$

Un valor menor de 1 indicaría la necesidad de la explotación de recurrir a la alineación de una parte de su patrimonio para poder continuar con la actividad y, por lo tanto, si no es una situación puntual, sería un buen incentivo para el abandono del cultivo. Que el resultado sea mayor que 1, no garantiza la permanencia de la explotación en la actividad.

#### b) Índices de viabilidad a largo plazo

<span id="page-21-2"></span>El objetivo de estos indicadores es comprobar la capacidad de la explotación para mantener el capital invertido (amortización) y remunerar el coste de oportunidad en el que incurre la explotación como consecuencia de la utilización de ese capital y de la tierra de su propiedad, una vez remunerados el resto de los factores utilizados. Para analizar la viabilidad a largo plazo utilizaremos dos indicadores.

El primero (IVLT1) (ecuación 3) se basa en la capacidad de la explotación de mantener intacta su capacidad productiva, por eso a los costes externos hay que sumarle la amortización de la instalación del riego y la espaldera.

$$
IVLP1 = \frac{Ingress \, to \, takes}{\text{Costes \, externos+amortizations}} \tag{3}
$$

Si este indicador es menor que 1, indica la incapacidad de la explotación para mantener su capacidad productiva y, por lo tanto, de mantener la dotación de capital necesaria para realizar la actividad. Si es mayor a 1, consideramos que es viable a largo plazo. Este indicador no permite analizar la viabilidad económica de entrar en el sector, ya que no tiene en consideración los costes de oportunidad de la tierra y del capital propio.

El segundo indicador estudia la capacidad de la explotación para remunerar todos sus factores a su coste de oportunidad, ecuación 4:

$$
IVLP2 = \frac{Ingress \, totales}{Costes \, totales} \tag{4}
$$

Si este indicador es menor que 1 y IVLP1 es mayor que 1, se considera que la explotación es viable a largo plazo, pero no hay incentivos económicos para que las personas ajenas al sector inviertan en la explotación ya que es incapaz de remunerar todos sus factores a precio de mercado y por lo tanto hay alternativas más rentables. Si el indicador es mayor que 1 consideramos que la actividad es rentable, es capaz de generar beneficios netos y por lo tanto es capaz de remunerar todos los factores propiedad de la explotación a su coste de oportunidad. Indica, por lo tanto, que la explotación tiene capacidad para remunerar la gestión empresarial y el riesgo asumido en la producción (Estruch Guitart, 2007).

#### 3.5. RECIPE 2016

<span id="page-22-0"></span>Uno de los objetivos del presente trabajo es obtener los indicadores de punto final. Para las tres perspectivas contempladas en la metodología: individualista (I), jerárquica (H) e igualitaria (e) y para cada escenario establecido. Se ha utilizado para ello la última versión del ReCiPe 2016, publicada en 2017 (ecuación 5):

$$
CFe_{x,a,c} = IRP_{x,c} * Fm_{E,c,a}
$$
\n<sup>(5)</sup>

Donde:

CFe: indicador del punto final : inidicador del punto medio (tabla 8 y tabla 9)  $Fm$ : factor de conversión de punto medio a punto final (tabla 9) : perspectiva cultural (individualista, jerárquica e igualitaria)  $a$ : área de protección (salud humana, recursos naturales y ecosistemas)  $x$ : factor estresante de preocupación.

Los indicadores midpoint ( $IRP$ ) han sido extraídos de la tesis doctoral "Desarrollo de indicadores para la intensificación sostenible de la agricultura" (Sinisterra, 2019) utilizando los inputs y outputs establecidos y comentados en los subapartados anteriores. Los indicadores midpoint vienen recogidos en las siguientes tablas (tabla 10 y 11).

En esta primera tabla se muestran los 18 indicadores de punto medio para los cuatro escenarios en convencional.

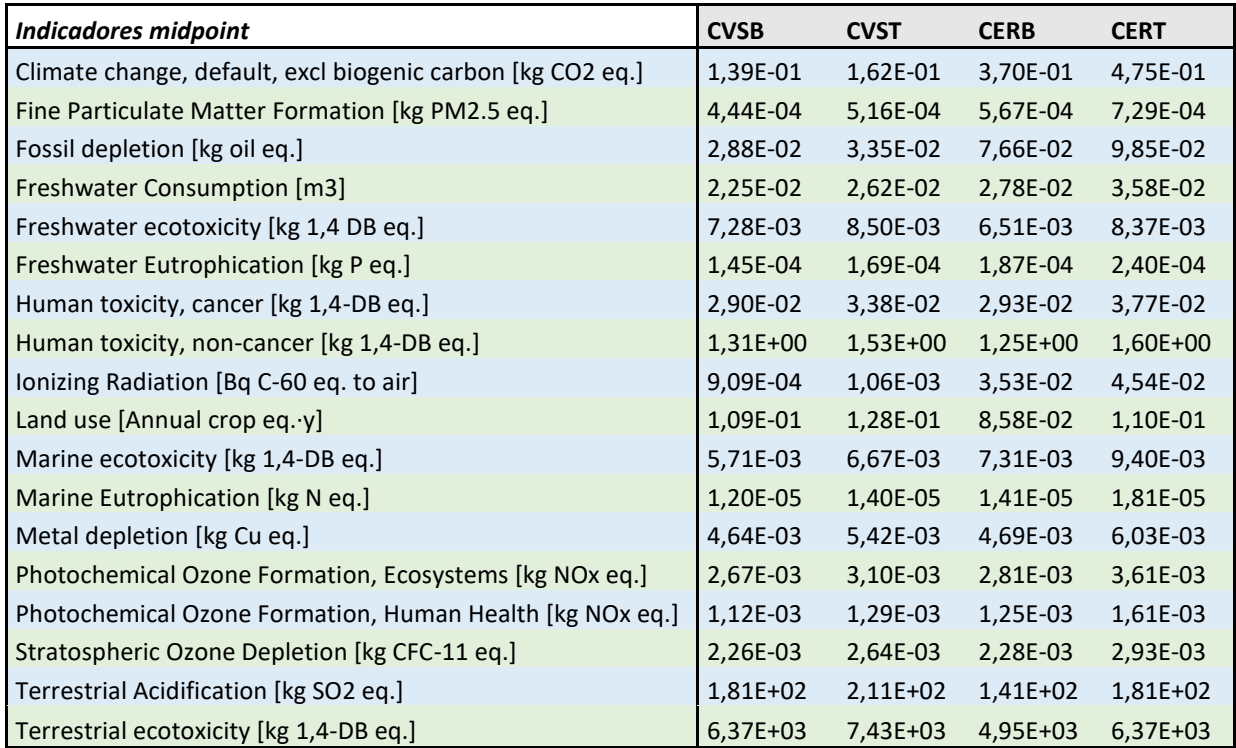

<span id="page-23-0"></span>*Tabla 10: Indicadores midpoint para los escenarios en convencional expresados por kg de uva (Sinisterra,2019)* 

En esta segunda tabla se muestran los 18 indicadores de punto medio para los cuatro escenarios en ecológico.

<span id="page-23-1"></span>*Tabla 11: Indicadores del punto medio para los escenarios en ecológico expresados por kg de uva (Sinisterra,2019).* 

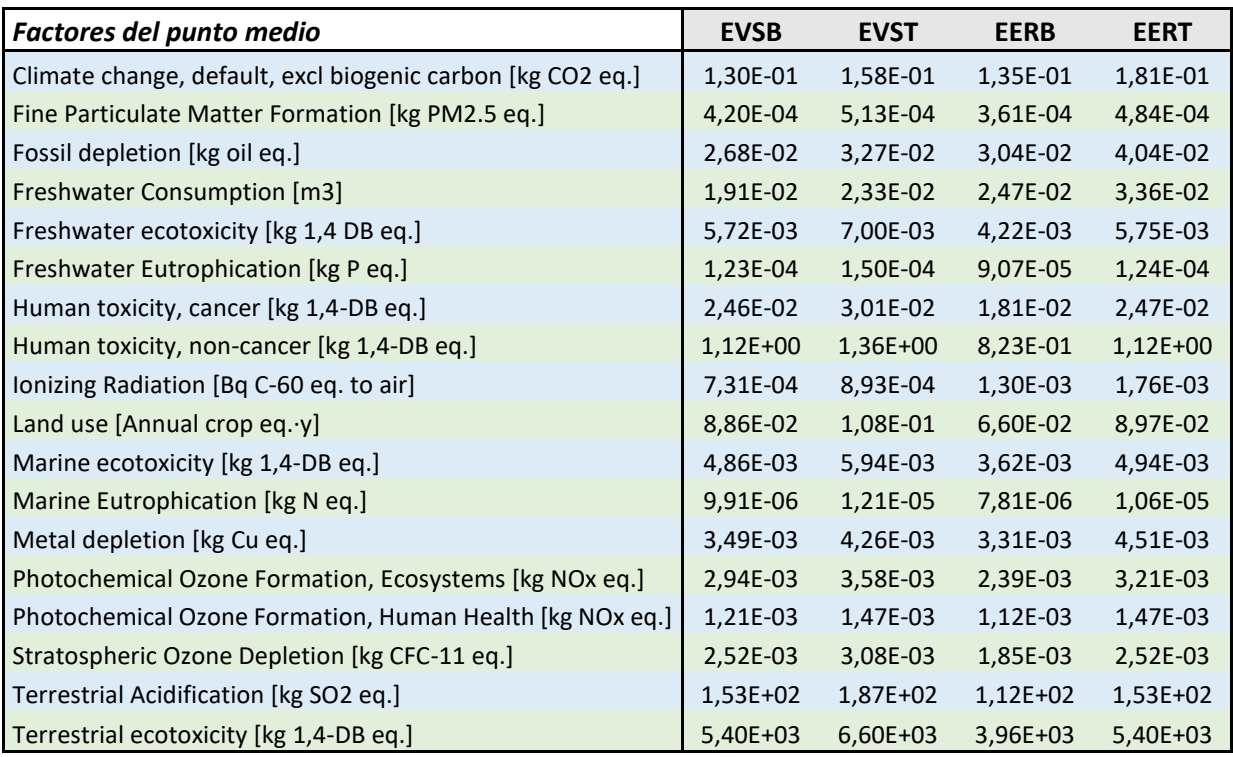

Por último, los  $Fm$  (factores de conversión de punto medio a punto final) para cada perspectiva han sido extraídos del informe ReCiPe 2016 v1.1 (Tabla 11). Los factores de conversión, como ya se ha explicado en la introducción, se basan en mecanismos ambientales que unen un conjunto de áreas de protección con las intervenciones humanas. Son factores constantes para cada categoría de impacto que al multiplicarlos por los indicadores de punto medio (indicadores midpoint) dan como resultado los indicadores de punto final (indicadores endpoint) que se pueden sumar para dar un valor a cada área de protección.

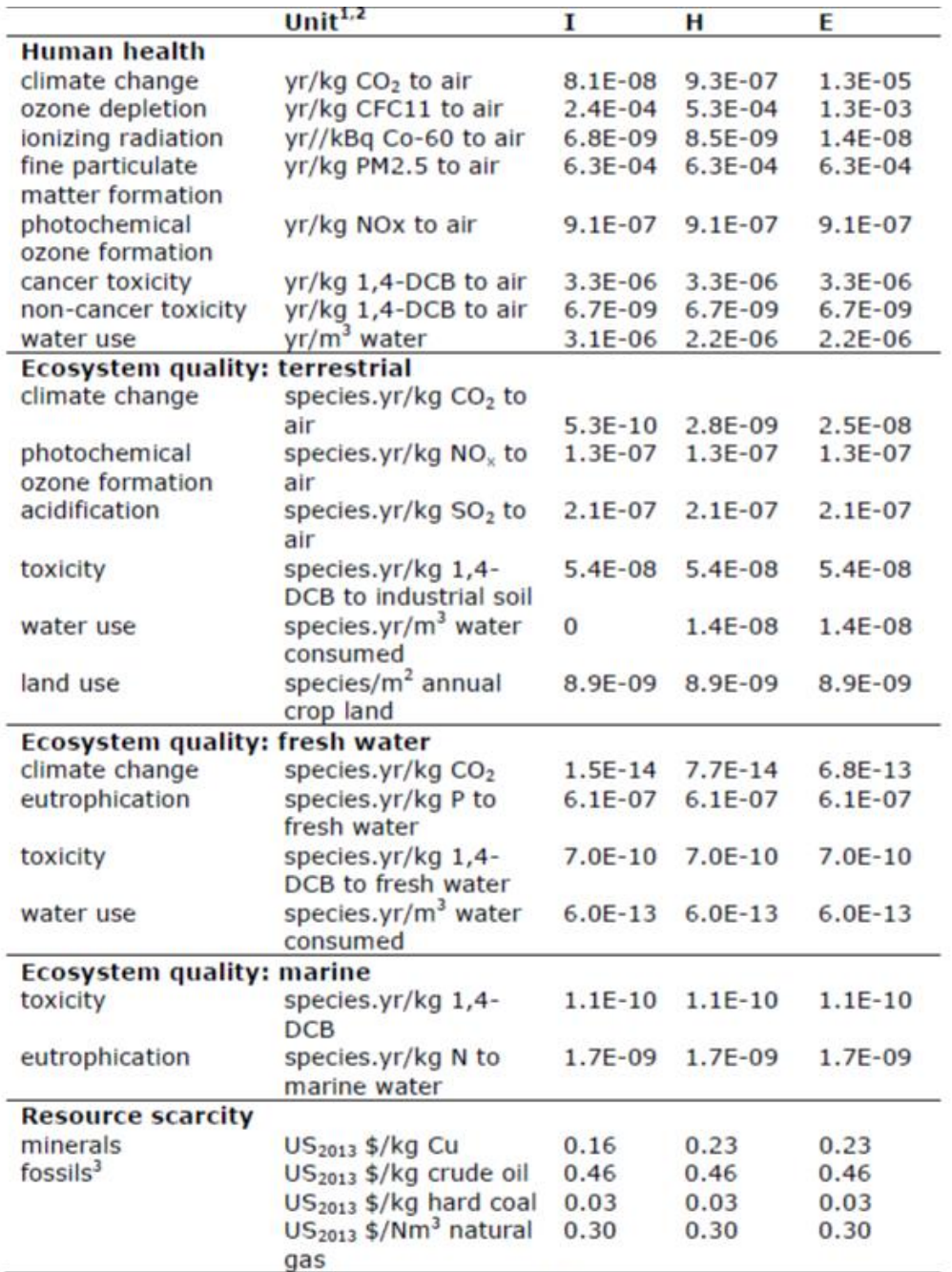

<span id="page-24-0"></span>*Tabla 12: Factores de punto medio a punto final para el individualista (I), jerárquico (H) y perspectivas igualitarias (e).*

1 The unit for human health damage refers to the disability adjusted life years lost in the human population; 2 the units for ecosystem damage refer to the number of species lost integrated over time; 3 fossil resource scarcity is the only midpoint category which do not have a constant midpoint to endpoint factor.

## 3.6. PROCESO ANALÍTICO JERÁRQUICO (AHP)

<span id="page-25-0"></span>Como ya se expuso en la introducción la metodología AHP es utilizada para la selección de alternativas que a menudo están en conflicto entre sí. En este caso se va a priorizar entre las áreas de protección. Para obtener una ponderación de cada una de las áreas y por último poder agregar cada área de impacto y así obtener un único valor de impacto ambiental. De este modo, se extraerá la ecoeficiencia de los escenarios para un único impacto ambiental que englobe todas las áreas.

En primer lugar se elaboró un cuestionario donde se pedía a diversos expertos en materia de agronomía, ecoeficiencia y economía agraria que compararan las tres áreas de protección entre sí. A continuación se muestra la tabla elaborada, incluida en el cuestionario (Anexo I: cuestionario).

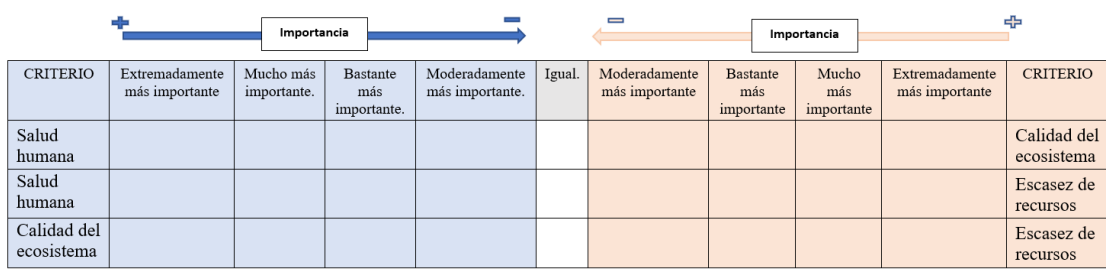

<span id="page-25-2"></span>*Tabla 13: Encuesta de AHP para la priorización de las áreas de protección.* 

En segundo lugar se comprobó la consitencia de sus respuetas, que al ser una matriz de 3x3 tenía que ser menor del 5% ( ver tabla 2, apartado 1.5 Metodología AHP).

Una vez comprobada la consistencia se tomaron los vectores propios de cada matriz. Para obtener una única priorización se procedió a realizar la agreación mediante la media geométrica y por último, a normaliza por la media. Los valores resultantes de la normalización indican la ponderación de las tres áreas. Para así poder agregar todas las áreas en una única.

#### 3.7. ECOEFICIENCIA

<span id="page-25-1"></span>El principal objetivo de este trabajo es averiguar cual o cuales son los escenarios más ecoeficientes.

Para ello se utilizó la ecuación 6:

$$
ecoefficiencia = \frac{benefico}{impacto ambiental}
$$
 (6)

Siendo el dividendo el beneficio generado en cada uno de los escenarios (en largo plazo I) y el divisor el impacto ambiental generado. Para comparar los escenarios los valores obtenidos se normalizaron, dividiendo por el mayor valor obtenido. Así la ecoeficiencia toma valores entre 0 y 1, siendo 1 el escenario más ecoeficiente. Este valor permite comparar los escenarios estudiados entre sí.

Se calcularon diferentes ecoeficiencias, en primer lugar las ecoeficiencias de cada áera de protección por separado y en último lugar la ecoeficiencia teniendo en cuenta el sumatorio de las tres áreas.

## <span id="page-26-0"></span>4) RESULTADOS

En este apartado se detallan los resultados extraídos durante el desarrollo de este estudio. Siguiendo con el orden de los anteriores apartados primero se expondrán los resultados del análisis económico y después los resultados de ReCiPe y la ecoeficiencia de cada área de protección, luego la priorización de las áreas de protección mediante la metodología AHP y, por último, se comentan los resultados de la ecoeficiencia de los escenarios en base la priorización.

#### 4.1. RESULTADOS DEL ANÁLISIS ECONÓMICO.

<span id="page-26-1"></span>La siguiente tabla 14 se muestra el resultado del análisis económico realizado a los escenarios por kg de uva. Para los diferentes beneficios: en verde se encuentran los mayores, en rojo los menores. Ambos colores se degradan, los colores más intensos corresponden a los valores máximos y mínimos mientras que los colores degradados corresponden a los valores medios.

En los sucesivos puntos incluidos en este apartado se detalla más pormenorizadamente cada aspecto reflejado en la tabla. Se analizará, de este modo, el impacto de los costes y de los ingresos en los distintos tipos de beneficios. Y, por último, se analizarán los resultados del análisis de la viabilidad económica de los escenarios.

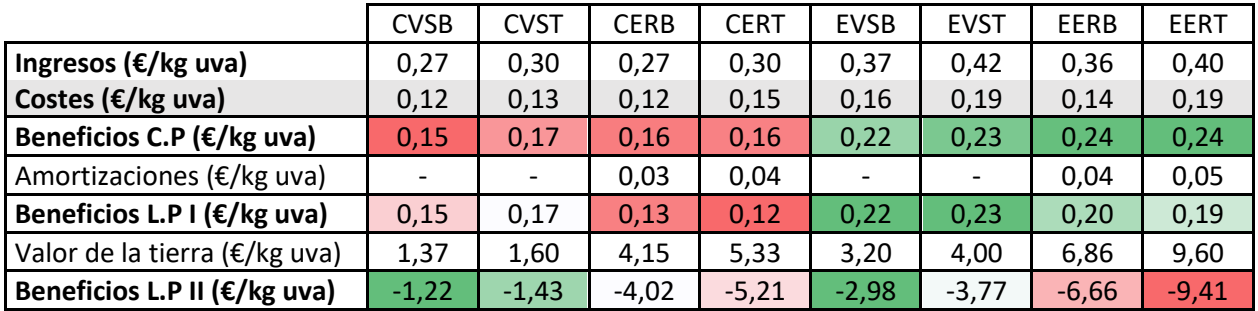

<span id="page-26-2"></span>*Tabla 14: Análisis económico de los escenario (€/kg de uva).* 

En la tabla anterior se observa que los beneficios más elevados por kg de uva pertenecen a los escenarios en ecológico. Excepto cuando se incluye en valor de la tierra, entonces los beneficios resultan más favorables para los escenarios en convencional vaso-secano. Mientras que los valores más desfavorables son los escenarios en ecológico regadío-espaldera. Pues el valor de la tierra es menor en los escenarios en vaso-secano (ver tabla 7).

A partir de la tabla anterior se extrae la siguiente figura (figura 7) dónde se han representado los ingresos, los costes y los beneficios a corto plazo y a largo plazo I por kg de uva.

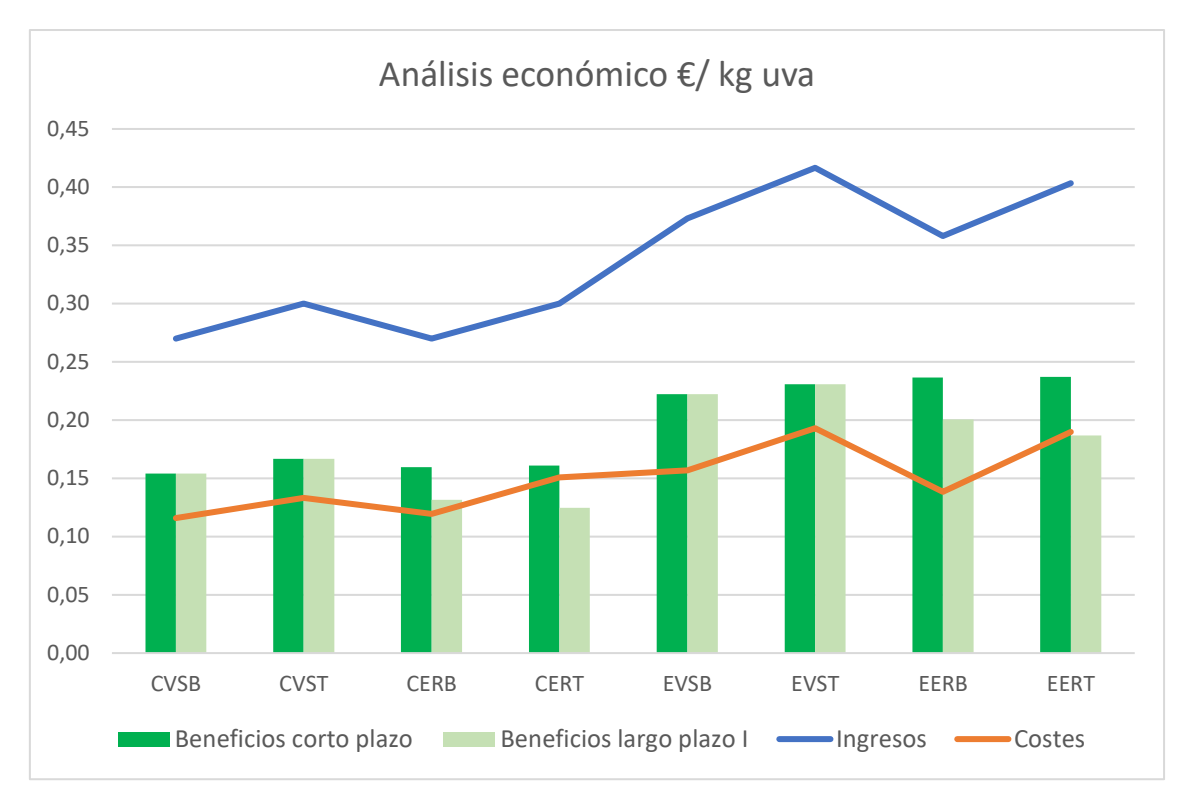

<span id="page-27-1"></span>*Figura 6: Análisis económico de los escenarios €/kg de uva*

En este caso se observa que tanto los ingresos como los dos tipos de beneficios son más elevados en los escenarios en ecológico. El escenario EERB tiene ingresos y los costes con valores inferiores a el resto de los escenarios en ecológico estudiados. Esto puede ser debido a el rendimiento medio por hectárea considerado (ver tabla 9), pues es el más elevado de los cuatro escenarios en ecológico. También ocurre lo mismo en los escenarios en convencional, donde los rendimientos de la bobal en regadío espaldera son los más elevados.

#### 4.1.1. Análisis de los costes

<span id="page-27-0"></span>En este primer punto se va a pasar a analizar los costes incurridos por cada escenario considerado.

En este gráfico (grafico 3) se ha querido resaltar el peso de cada grupo de costes, tenidos en cuenta, para analizar en cuál o cuáles recae el grueso del coste, el porqué y la naturaleza de estos.

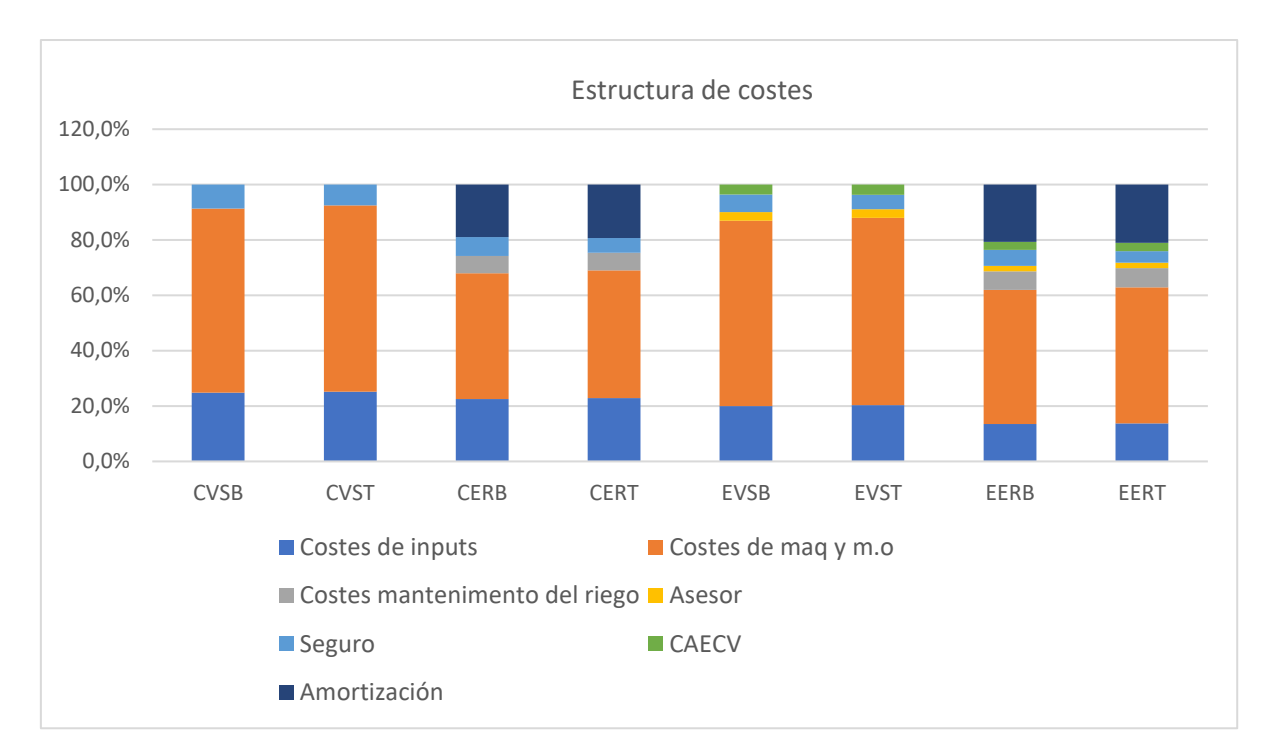

<span id="page-28-0"></span>*Figura 7: Estructura de costes.*

En todos los escenarios el coste de maquinaria y mano de obra es el que más repercute, muy por encima del resto de costes. Llegando a representar dos tercios del total para los escenarios en vaso, sin importar la variedad. Hay que tener en cuenta, en este caso, que los costes de maquinaria y mano de obra se estudian de manera conjunta porque la maquinaria se alquila y en el precio ya está incluida la mano de obra. Por lo que si se estudiara por separado el peso de la maquinaria disminuiría.

Como se ha dicho anteriormente el agricultor no distingue en tratamientos y labores en las variedades estudiadas. Por lo que los factores que determinan las diferencias son los rendimientos y el precio de la uva.

No obstante, sí que hay diferencias entre convencional y ecológico pues en ecológico el agricultor si tiene que acogerse prácticas con mayores restricciones, como se detalla en el apartado 3. Si se analizan los datos de los costes por cada grupo, independientemente del escenario, se observa como los mayores costes (maquinaria y mano de obra y mantenimiento del riego) se encuentran en los escenarios en convencional de regadío-espaldera. Podría creerse que esto es debido a las diferencias en el manejo del cultivo, pues en ecológico hay menos pases de cultivador y se aplican menos cantidad de insumos, pero se detalla en la siguiente tabla no es así. En este caso el porcentaje es mayor pero el valor absoluto no. El porcentaje es mayor únicamente porque hay menos tipos de costes.

A parte del gráfico anterior en la tabla 15 se muestran desglosados, por kg de uva generado, los costes incurridos en cada escenario, remarcados en naranja se encuentran los dos valores más elevados de los costes totales.

<span id="page-29-1"></span>*Tabla 15: Desglose de los costes por escenario (€/ha).*

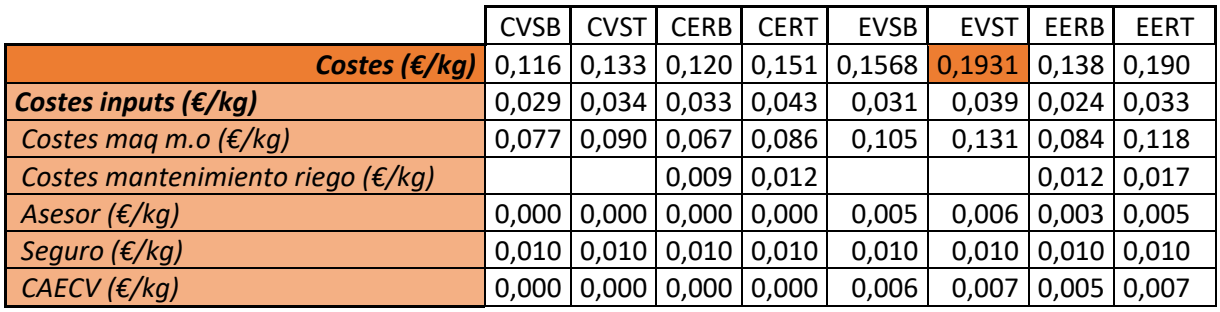

Para todos los costes contemplados los mayores valores se registran en los escenarios en ecológico. Siendo el escenario EVS, el que mayores costes soporta, también es el que obtiene un rendimiento por ha menor. Por lo tanto, al referir los costes al kg de uva producido se elevaban sus costes. Lo que provoca que los escenarios en ecológico conlleven más costes por kg de uva. Aun realizando menos labores e incorporando menos inputs al sistema el valor es más elevado por los escasos rendimientos, por lo que, es mayor, para estos casos la influencia de los bajos rendimientos que la reducción de los costes.

#### 4.1.2. Análisis de los ingresos

<span id="page-29-0"></span>Los ingresos se dividen en beneficios aportados por la venta de la uva y por la subvención percibida, como ya se explicó en el apartado 3 del presente trabajo. La siguiente tabla (tabla 16) recoge los resultados de los ingresos totales de cada escenario por kilogramo de uva recolectado.

<span id="page-29-2"></span>*Tabla 16:Ingresos totales de cada escenario (€/kg uva).*

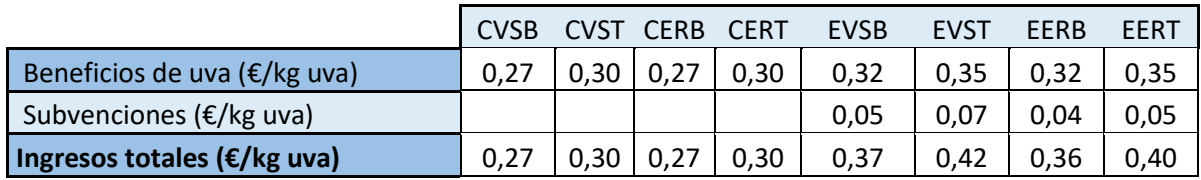

Los beneficios más elevados corresponden a los escenarios en ecológico de vaso-secano Tempranillo, seguido por el escenario en ecológico de espaldera-regadío Tempranillo (EERT). Esto es debido a dos motivos. Por un lado, la subvención recibida: se otorga por ha cultivada y no distingue entre variedades, en este caso la variedad tempranillo tiene menor rendimiento por ha lo que implica que por kg de uva producido la subvención percibida sea mayor. Por otro lado, la variedad Tempranillo es una variedad con mayor precio.

También hay que destacar que los escenarios en ecológico son los que mayores ingresos poseen, independientemente de la variedad. La subvención hace aumentar la diferencia entre los escenarios en ecológico y en convencional pero no es necesaria, para que se produzcan mayores ingresos, pues por si solo el precio del kilogramo de uva en ecológico es mayor que en ecológico, en este caso 5 céntimos más caro.

#### 4.1.3. Análisis de los beneficios

<span id="page-30-0"></span>Como ya se expuso en la metodología se han extraído 3 tipos de beneficios para analizar la viabilidad (tabla 17). En verde se encuentran los mayores, en rojo los menores. Ambos colores se degradan, los colores más intensos corresponden a los valores máximos y mínimos mientras que los colores degradados corresponden a los valores medios.

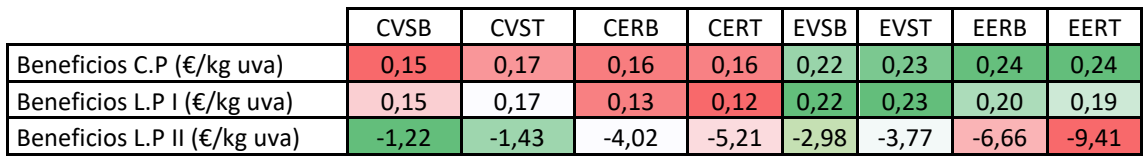

#### <span id="page-30-2"></span>*Tabla 17: Beneficios de cada escenario por kg de uva.*

En la tabla 17 se observa una clara diferencia entre los escenarios en convencional con beneficios bajos (rojo) y los escenarios en ecológico (en verde, valores altos). Esto quiere decir que es más beneficioso el cultivo en ecológico cuando se analiza por kg de uva. Como se ha visto en los dos anteriores apartados los costes son mayores en ecológico, pero también lo son los ingresos. Además, los escenarios en tempranillo también son los que más beneficios perciben, hay que recordar que también eran los que más ingresos percibían, pero más costes tenían.

Los mayores beneficios a Corto Plazo corresponden a los escenarios en ecológico con regadío y espaldera. No obstante, los beneficios L.P I son mayores para los escenarios en ecológico vasosecano, al no tener consideradas amortizaciones. Solo cuando se analizan los beneficios L.P II es cuando son más rentables los escenarios en convencional porque el valor de la tierra es menor en los escenarios en convencional.

#### 4.1.4. Análisis de la viabilidad económica.

<span id="page-30-1"></span>En este subapartado se muestran los resultados extraídos del análisis de la viabilidad económica en el corto plazo y en el largo plazo con los tres índices utilizados, en verde se encuentran resaltados los resultados más altos por cada índice. Tabla 19:

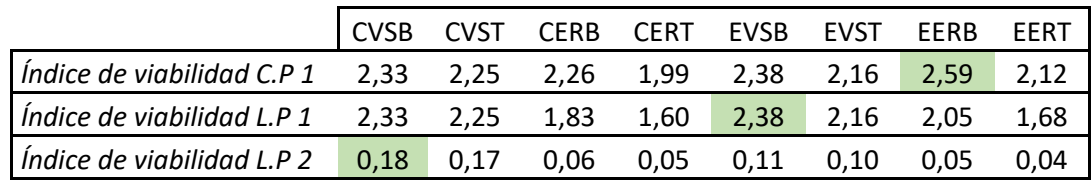

<span id="page-30-3"></span>*Tabla 18: Resultados del análisis de la viabilidad económica de los escenarios.*

Tanto el Índice de Viabilidad a Corto Plazo 1 como el Índice de Viabilidad a Largo Plazo I dan un valor mayor de 1. Mientras que el Índice de Viabilidad a Largo Plazo II da un valor en todos los escenarios menor de 1.

El primer resultado (Índice IVCP), está indicando que la explotación tiene unos ingresos con los que es capaz de cubrir los costes externos. Si el resultado hubiera sido menor de 1 podría suponer el abandono del cultivo si la situación se prolongara en el tiempo. Este índice no

garantiza por si solo la permanencia de la explotación en la actividad o lo que es lo mismo no impide el abandono del cultivo a largo plazo.

El segundo índice (IVLP1) indica que la explotación efectivamente es viable a largo plazo ya que puede mantener su capacidad productiva, pero este indicador no permite analizar la viabilidad de entrar en el sector, pues no se tiene en cuenta el coste de oportunidad de la tierra.

Por último, el tercer índice está indicando que, aunque la explotación es rentable, no hay incentivos económicos para que las personas ajenas al sector inviertan, ya que no se pueden remunerar todos los factores a precio de mercado, el coste de oportunidad de la tierra es demasiado elevado.

Para los escenarios en vaso-secano los índices de viabilidad C.P y L.P I no varían pues no se tiene en cuenta ninguna amortización, pues la maquinaria se alquila.

Marcados en verde están, para cada índice los valores más beneficiosos. Para el primer índice el mejor escenario es EERB que es el escenario con los segundos mayores beneficios por detrás del escenario EERT. Esto puede deberse a que los costes en relación con el beneficio son más favorables para la variedad Bobal, variedad con mayor rendimiento, pero menor valor de mercado. Para el segundo índice el valor más elevado corresponde al escenario EVSB pues no tiene costes de amortizaciones al igual que el escenario CVSB, el segundo escenario con mejor resultado. Para el tercer índice, el mejor escenario es CVSB porque es el escenario con el valor de la tierra más bajo. Por lo tanto, para todos los escenarios analizados la viabilidad es mayor para la variedad bobal, por los motivos ya comentados.

#### 4.2. RESULTADOS RECIPE 2016

<span id="page-32-0"></span>En la tabla 19 se muestran, los resultados de los indicadores endpoint para cada área de protección, por kg de uva producido. Marcado en rojo están los escenarios con más impacto ambiental y en verde los menores.

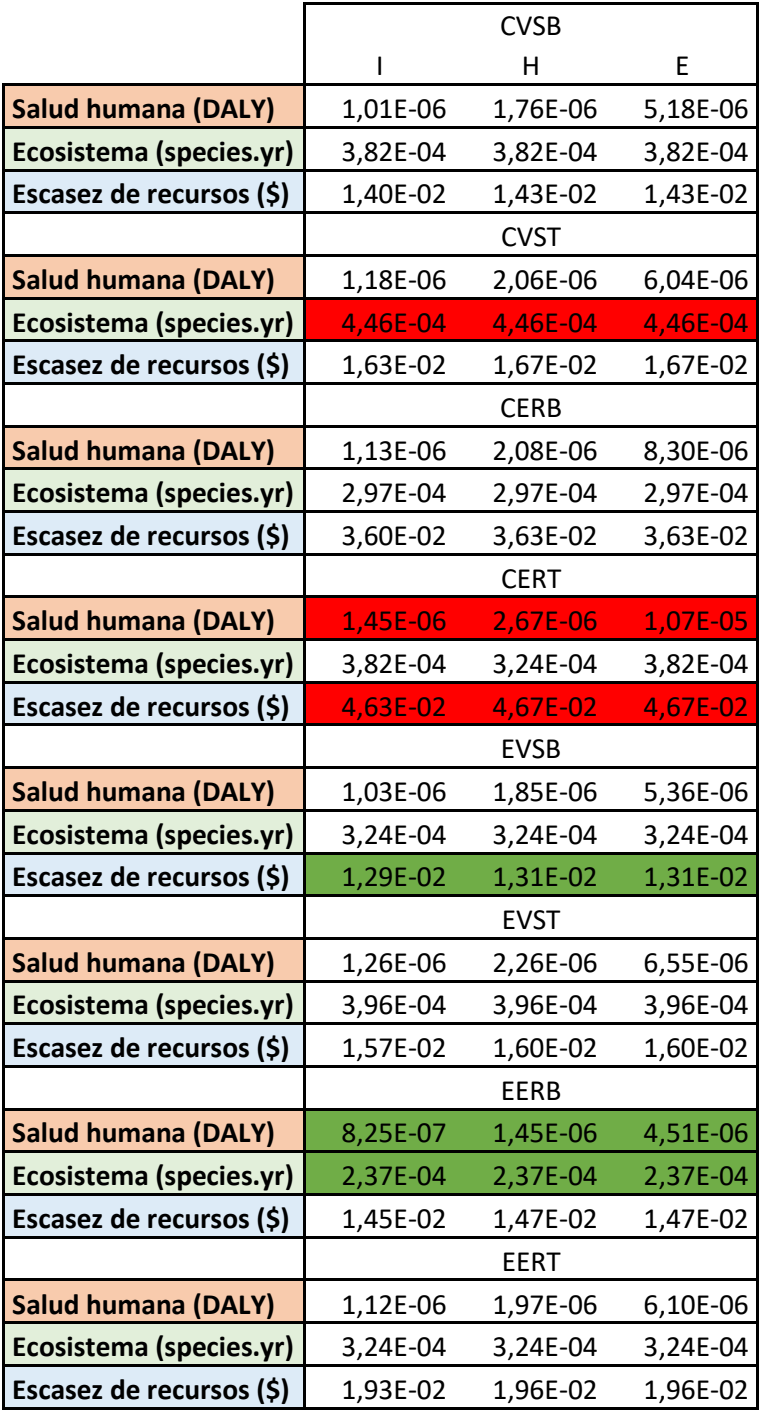

<span id="page-32-1"></span>*Tabla 19: Resultados de los indicadores endpoint expresados por kg de uva.*

No hay diferencia entre perspectivas a la hora de comparar entre escenarios, es lógico pues para realizar el cálculo se multiplica cada indicador de punto medio por un factor de conversión constante.

Los escenarios con menores valores y por lo tanto con menos impacto en las áreas de protección son por un lado el escenario EERB para el área de salud humana y para la calidad del ecosistema y para el área de protección de la escasez de recursos es EVSB.

Los valores más bajos para la salud humana se encuentran prácticamente en los escenarios en ecológico, pues se utiliza una menor cantidad de inputs con relación a los escenarios en convencional.

Los valores más bajos para la escasez de recursos se encuentran en los escenarios en vasosecano, como es lógico la influencia del riego y de la espaldera es determinante para el resultado. Independientemente del aumento de inputs que pueda ir ligado a la intensificación del cultivo al producirse en espaldera-regadío. Pues como ya se ha dicho antes los resultados han sido extraídos a partir de los indicadores endpoints referidos a un kg de uva por lo que al ser los escenarios más productivos el resultado es menor.

#### 4.3. ECOEFICIENCIA

<span id="page-34-0"></span>En la tabla 20 se muestran las ratios de la ecoeficiencia de los escenarios estudiados, por perspectiva (individualista, jerárquica e igualitaria) y para cada área de protección. De este modo situamos la ecoeficiencia entre valores de 0 a 1, siendo 1 el escenario más ecoeficiente.

<span id="page-34-1"></span>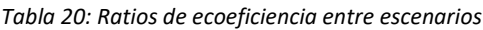

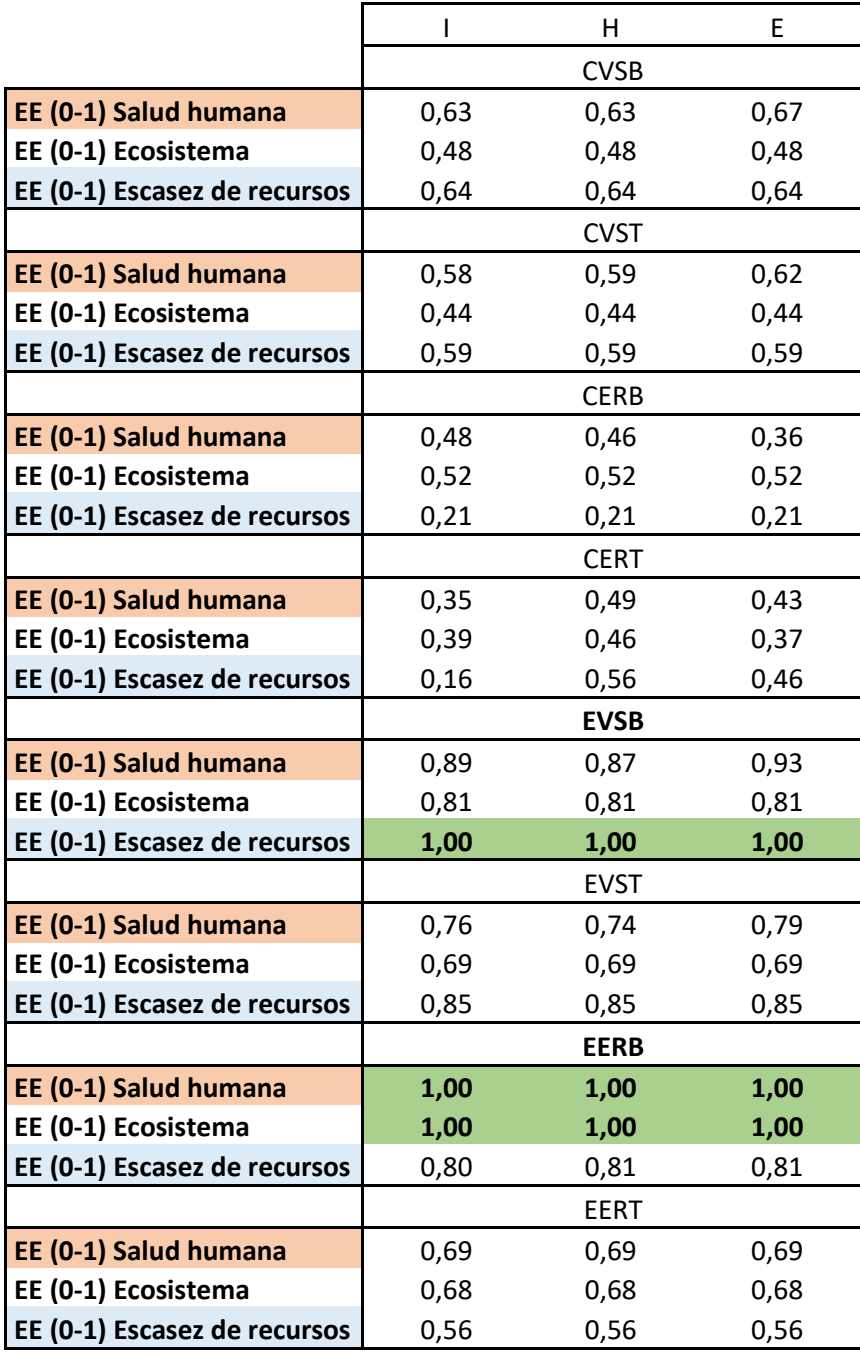

Como vemos en la tabla 21 el escenario más ecoeficiente para las áreas de protección Salud Humana y Calidad de los ecosistemas es el escenario EERB. Para el área Escasez de Recursos es el escenario EVSB. Los escenarios con valores de indicadores endpoint más bajos son los escenarios más ecoeficientes. Además, hay que recordar que los escenarios que mayores beneficios tenían (ver apartado 4.1.3) eran los escenarios en ecológico, entre los que se encuentran, estos escenarios.

También se observa para los mismos escenarios la ecoeficiencia siempre es mayor en bobal que en tempranillo. Como ya se dijo en apartados anteriores, de manera global, el agricultor no realiza unas labores diferentes para cada variedad por lo que el rendimiento y el precio de venta con los únicos factores de los que dependen. En estos escenarios, hay que recordar que el precio del kg de uva es mayor en tempranillo (3 cént. más) y el rendimiento es 1000 kilos menos en secano y 2000 kilos menos en regadío. Con estos valores, para obtener una mayor ecoeficiencia por kg de uva es mejor producciones mayores, aunque sean a un precio menor.

Otra cosa destacable, es que siempre se obtienen mejores ecoeficiencias para el área de escasez de recursos en los escenarios en vaso-secano, como ya ocurría con los indicadores endpoint. Por lo tanto, a la vista de los resultados se puede concluir que, para estos escenarios, tanto el beneficio (mayor) como impacto ambiental (menor impacto) han contribuido a determinar el escenario más ecoeficiente.

#### 4.4. RESULTADOS AHP

<span id="page-35-0"></span>Los resultados de la tabla 21 muestran que según el valor de impacto ambiental considerado (daño a la salud humana, daño al ecosistema o daño a los recursos) el escenario más ecoeficiente es diferente. Por ello se aplicó la metodología AHP, para agregar los resultados de losindicadores endpoint en un único índice y obtener un único valor de ecoeficiencia. A través de este apartado se presentan por un lado los resultados de las encuestas contestadas por los expertos consultados y por otro lado la ecoeficiencia resultante de la agregación de las áreas.

La encuesta fue contestada por 11 expertos, una vez contrastado la ratio de consistencia se extrajo la siguiente ponderación final (tabla 22).

<span id="page-35-1"></span>*Tabla 21: Ponderación de las áreas.*

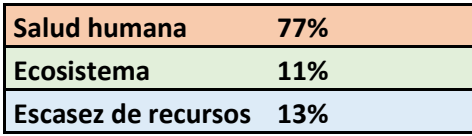

Como se puede ver en la anterior tabla la importancia de las tres áreas es distinta, siendo la importancia de la salud humana mucho más relevante (77%) respecto a la escasez de recursos (13%) y muy seguida de la calidad del ecosistema (11%). Se entiende, por tanto, que la salud humana es bastante más importante para los expertos consultados que la calidad del ecosistema y la escasez de recursos. Esto no quiere decir que la escasez de recursos y la calidad del ecosistema no se perciban como importantes solo se indica que, en relación con la salud humana son considerados como bastante menos importantes.

Esta ponderación encajaría con una ética ambiental antropocéntrica ampliada descrita por Aldo Leopold en el capítulo de La ética de la tierra de su libro "A Sand Country Almanac" publicado en 1948. Según Leopol todo proceso de valoración implica una determinada concepción moral respecto las relaciones que se establecen entre los diferentes componentes de la biosfera. Existen varias posturas: la ética antropocéntrica, la ética de la tierra y la ética antropocéntrica ampliada.

La postura antropocéntrica es la más convencional, el ser humano es el único sujeto de consideración moral y tiene el derecho de decidir que otros seres o cosas tiene valor y que tipo de valor.

La ética de la tierra implica que los únicos que tienen un valor moral inmanente son los ecosistemas como tales y no los miembros individuales de cada especie. Se aceptaría la vida tal y como es sin cambiar nada ni imponer una legalidad y unos derechos artificiales.

La ética antropocéntrica ampliada conlleva que existen distintas formas de valorar. De esta manera, los seres humanos van descubriéndolas y otorgándolas. Esta postura afirma que los seres vivos y la naturaleza posen casi todos los tipos de valores y los seres humanos deben basar sus relaciones con ellos, en el aprecio, la admiración y en la utilidad (eventualmente). El ser humano es el único que tiene valores morales (Leopold, 1948).

Con estas ponderaciones de la tabla 21 se ha calculado la ecoeficiencia de los escenarios, con un único divisor. El divisor se ha obtenido mediante la suma de los valores de cada área, ponderados con los resultados de AHP (tabla 22).

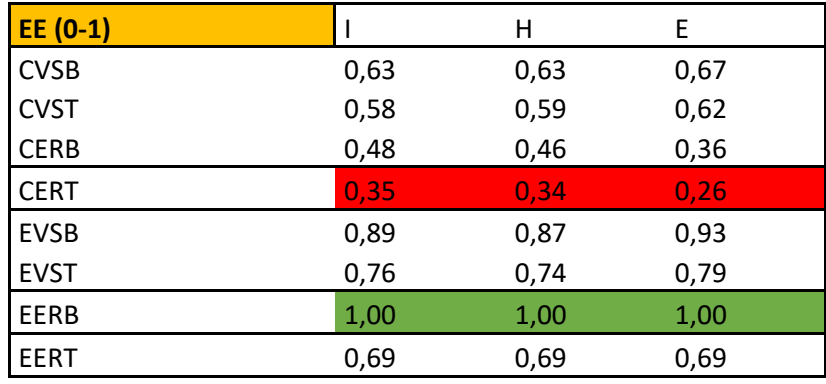

<span id="page-36-0"></span>*Tabla 22: Ratios de ecoeficiencia.*

En este caso el escenario más ecoeficiente, para todas las perspectivas, es el EERB. En el apartado anterior, sin tener en cuenta la importancia otorgada por los expertos, este mismo escenario era el más ecoeficiente para dos áreas de protección (salud humana y calidad del ecosistema). No varían los resultados al aplicar estas ponderaciones pues el peso del área de salud humana es el más elevado y por tanto el escenario donde se da la máxima ecoeficiencia para esta área será por tanto el más ecoeficiente. Los escenarios más ecoeficientes siguen siendo los escenarios en ecológico. Y los niveles más altos de ecoeficiencia siguen recayendo en los escenarios en bobal.

# <span id="page-37-0"></span>5) CONCLUSIONES

Desde el punto de vista únicamente económico hay que destacar que la viticultura en la comarca Utiel-Requena es rentable. También se ve justificado el paso de convencional a ecológico pues aumentan sus beneficios.

Por otro lado, atendiendo a los resultados obtenidos del cálculo del impacto ambiental de los escenarios mediante Recipe hay que destacar que, de manera global, los escenarios en ecológico tienen unos impactos por kg de uva menores que los escenarios en convencional. Y la variedad bobal tiene unos impactos menores frente a la tempranillo.

Los escenarios más ecoeficientes han resultado los escenarios con menores impactos ambientales. Por un lado, para las áreas de Salud humana y calidad del ecosistema es el escenario EERB (Ecológico Espaldera Regadío Bobal) y, por otro lado, para el área de escasez de recursos es el escenario EVSB (Ecológico Vaso Secano Bobal). Ambos escenarios en ecológico.

Los resultados de la selección de alternativas mediante AHP mostraron que, para los expertos consultados, el daño a la salud humana obtuvo la mayor ponderación (77%). Este resultado en las ponderaciones responde muy bien al pensamiento antropocéntrico ampliado. Con esta metodología, el escenario con mejor ecoeficiencia es el EERB (Ecológico Espaldera Regadío Bobal).

# <span id="page-38-0"></span>6) BIBLIOGRAFÍA

Ayuntamiento de Utiel, 2019. *Utiel.* [En línea] Available at: http://www.utiel.es/es/content/ciudad-de-utiel-y-geografia [Último acceso: 18 04 2019].

Aznar Bellver, J. & Estruch Guitart, A. V., 2015. *Valoración de activos ambientales. Teoría y casos.* Segunda ed. Valencia: Universitat Politècnica de València.

Blengini, G. A., Busto, M. 2009. The life cycle of rice: LCA of alternative agrifood chain management systems in Vercelli (Italy). Journal of Environmental Management 90:1512–1522.

CAECV, 2019. *Comité d'agricultura Ecològica de la Comunitat Valenciana.* [En línea] Available at: http://www.caecv.com/ [Último acceso: 9 05 2019].

Cámara de comercio de Valencia, 2019. *Cámara Valéncia.* [En línea] Available at: http://www.camaravalencia.com/shift/es-ES/Documents/RESUMEN%20Enoturismo%20Requena%20Utiel%20ESPA%C3%91OL.pdf [Último acceso: 4 07 2019].

Cárcel Cárcel, L. M., 2011. La viticultura de la comarca de Requena-Utiel de fines del siglo XX y principios del XXI. *Oleana: Cuadernos de Cultura Comarcal,* Issue 26, pp. 453-470.

Clemente Polo, G., 2005. *Análisis de Ciclo de Vida: Evaluación de Impacto e Interpretación. ,*  Valencia: Universitat Politècnica de València.

Comisión Europea, 2019. *Comisión Europea. Medio ambiente..* [En línea] Available at: https://ec.europa.eu/environment/ecoap/about-eco-innovation/policiesmatters/eu/501\_es

[Último acceso: 12 04 2019].

Estruch Guitart, V., 2007. *Estratègies de les explotacions arrosseres valencianes. Dinàmica estructural i perspectives de futur..* Primera ed. Valencia: Estudis Agroambientals.

Gallopín, G., 2003. *Sostenibilidad y desarrollo sostenible: un enfoque sistémico.,* Santiago de Chile: CEPAL. Naciones Unidas.

Huijbregts, M. y otros, 2016. *ReCiPe 2016. A harmonized life cycle impact assessment method at midpoint and endpoint level. Report I: Characterization,* Netherlands: National Institute for Public Health.

Iberdrola, 2017. *Informe de resultados Huella Ambiental Coorporativa,* s.l.: Iberdrola, SA..

Instituto Nacional de Estadística, 2009. *INE.base.* [En línea] Available at: https://www.ine.es/CA/Inicio.do [Último acceso: 8 04 2019].

ISO 14040-2006, 2006. Gestión ambiental. Análisis de Ciclo de Vida. Principios y marco de Referencia. AEN/CTN 150 *Gestión Medioambiental*.

Leal, J., 2005. *Ecoeficiencia: marco de análisis, indicadores y experiencias,* Santiago de Chile: Naciones Unidas. CEPAL .

Leopold, A., 1948. Una ética para la tierra . En: *A Sand Country Almanac.* s.l.:s.n.

McDevitt, J. E., Milà i Canals, Ll. 2011. Can life cycle assessment be used to evaluate plant breeding objectives to improve supply chain sustainability? A worked example using porridge oats from the UK. International Journal of Agricultural Sustainability 9:484–494.

National Institute for Public Health, 2018. *RIVM.* [En línea] Available at: https://www.rivm.nl/en/life-cycle-assessment-lca/recipe [Último acceso: 14 04 2019].

Pérez Jordà , G., Mata Parreño , C., Moreno Martín , A. & Quixal Santos , D., 2015. Lagares de piedra y bodegas en el territorio ibero de Kelin (Comarca de Utiel- Requena, Valencia (Siglos V-III a.c). *Lagares rupestres.*

Pré Consulting, 2019. *Quantifying sustaintability.* [En línea] Available at: https://www.pre-sustainability.com/recipe [Último acceso: 20 07 2019].

Ribal , J., Sanjuan, N., Clemente , G. & Fenollosa, M. L., 2009. Medición de la ecoeficiencia en procesos productivos en el sector agrario. Caso de estudio sobre producción de cítricos.. *Economía Agraria y Recursos Naturales,* 9(1), pp. 125-148.

Sanjuan, N., Ribal , J., Clemente, G. & Fenollosa, M. L., 2011. Measuring and Improving Ecoefficiency Using Data Envelopment Analysis. A Case Study of Mahón-Menorca Cheese. *Journal of Industrial Ecology ,* 15(4), pp. 614-628.

Tecnun Universidad de Navarra, 2016. [En línea] Available at: http://www4.tecnun.es/asignaturas/Ecologia/Hipertexto/06Recursos/121ImpactAmbAgr.htm [Último acceso: 6 07 2019.

Universidad de Vigo; Energylab; Revertia, 2013. *Informe de resultados del ACV del proceso,* s.l.: ecoraee.

# 7) ANEXO I: ENCUESTA A EXPERTOS.

Buenos días, mi nombre en Marta Sánchez Martínez. Actualmente estoy realizando mi TFM, cuyo título es "Cálculo de la ecoeficiencia de la producción de uva para vinificación de la comarca Utiel-Requena".

Mediante la metodología ReCiPe se establecen tres áreas de protección para la vida en el planeta susceptibles de ser afectadas negativamente por actividades antropogénicas (salud humana, calidad de los ecosistemas y escasez de recursos). Debido a la heterogeneidad de los impactos negativos en cada una de las áreas de protección generados por el cultivo de uva para vino en Utiel-Requena DO, considerando ocho escenarios productivos, nos encontramos con la dificultad analítica de identificar los escenarios con mejor perfil ambiental

Por lo tanto, Con el fin de simplificar el análisis de los perfiles ambientales de los escenarios productivos, aplicando la metodología multicriterio AHP, pretendemos calcular un indicador sintético que permita en una sola variable caracterizar todas las cargas ambientales asociadas a cada escenario; por lo cual, nos remitimos a usted como experto en el tema en cuestión para que nos colabore desarrollando este pequeño formulario.

#### <span id="page-40-0"></span>**Aspectos para tener en cuenta:**

- Daño a la salud humana: se refiere a los efectos negativos generados a la vida y salud humana (número y duración de enfermedades y años de vida perdidos debido a la muerte prematura por causas medioambientales.)
- Daño a la diversidad de los ecosistemas: se refiere a los efectos negativos generados a la biodiversidad y los ecosistemas (pérdida de especies en un área/volumen determinada/o durante un tiempo determinado).
- Daño a la disponibilidad de los recursos: se refiere a los costos asociados al agotamiento de los recursos naturales (aumento marginal de costes debido a la extracción de un recurso).

Pregunta: en la siguiente tabla, partiendo de su juicio como experto, en una comparación una a una, señale con una (X) el nivel de importancia que considera que posee una de las áreas de protección frente a la otra.

Por favor, rellene la siguiente tabla según su criterio como experto:<br>
Factoria de la construcción de la construcción de la construcción de la construcción de la construcción de la

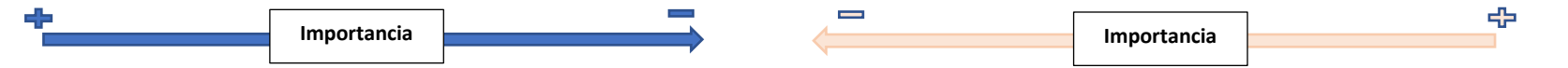

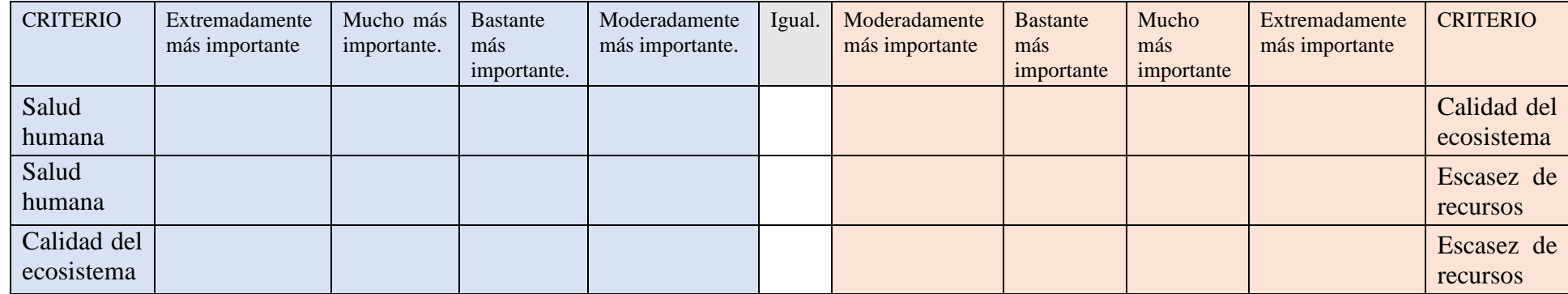